# **Excel 10** W7752D,E,F,G AND W7754K,P,Q,R,S,T,V FAN COIL UNIT CONTROLLERS LNS PLUG-INS

# HONEYWELL EXCEL 5000 OPEN SYSTEM

|                 |                                                                       | <b>USER GUIDE</b> |
|-----------------|-----------------------------------------------------------------------|-------------------|
|                 |                                                                       | CONTENTS          |
| Introduction    |                                                                       | 1                 |
|                 | Description of Devices                                                |                   |
|                 | Products Covered                                                      |                   |
|                 | Organization of Manual                                                | 1                 |
|                 | Applicable Literature                                                 |                   |
|                 | Product Names                                                         |                   |
|                 | Control Application                                                   |                   |
|                 |                                                                       |                   |
|                 | Control Provided                                                      |                   |
|                 | Bypass                                                                |                   |
|                 | LED/LCD                                                               |                   |
|                 | Energy-Saving Features                                                |                   |
|                 | Occupancy Status                                                      |                   |
|                 | Safety Features<br>Operating Modes                                    |                   |
|                 | Construction                                                          |                   |
|                 | Excel 10 W7752 FCU Controllers                                        |                   |
|                 | Excel 10 W7754 FCU Controllers                                        |                   |
|                 | Controller Performance Specifications                                 |                   |
|                 | Configurations                                                        | 11                |
|                 | General                                                               | 11                |
|                 | Fan Type                                                              |                   |
|                 | Type of Heating and Cooling Equipment                                 |                   |
|                 | Reheat Output<br>Digital Input                                        |                   |
|                 | Excel 10 Wall Module Options                                          |                   |
|                 | Abbreviations and Definitions                                         |                   |
| Application Ste | əps                                                                   | 15                |
|                 | - Overview                                                            |                   |
|                 | Step 1. Plan the System                                               |                   |
|                 | Step 2. Determine Other Bus Devices Required                          |                   |
|                 | Step 3. Lay Out Communications and Power Wiring                       |                   |
|                 | LONWORKS Layout                                                       |                   |
|                 | Power Wiring                                                          | 17                |
|                 | Step 4. Prepare Wiring Diagrams                                       |                   |
|                 | General Considerations                                                |                   |
|                 | Terminal Block Assignment and Wiring Example for the W7752 Controller |                   |
|                 | Terminal Block Assignment and Wiring Example for the W7754 Controller |                   |
|                 | Step 5. Order Equipment                                               |                   |
|                 | Step 6. Configure Controllers                                         |                   |
|                 | General                                                               |                   |
|                 | Output                                                                |                   |
|                 | Input<br>Equipment Control                                            |                   |
|                 | · · · · · · · · · · · · · · ·                                         |                   |

Fan...

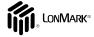

EN2B-0285GE51 R1117

|                                    | Switching Levels                                          |    |
|------------------------------------|-----------------------------------------------------------|----|
|                                    | Zone Options                                              |    |
|                                    | Miscellaneous                                             |    |
|                                    | PID                                                       | 29 |
|                                    | Commissioning                                             | 29 |
|                                    | ID Number                                                 |    |
| Step 7. Troubleshoo                | ing                                                       |    |
|                                    | Troubleshooting Excel 10 FCU Controllers and Wall Modules |    |
|                                    | Alarms                                                    |    |
|                                    | Broadcasting the Service Message                          |    |
|                                    | Manual Mode                                               |    |
| Appendix A: Using An LNS tool to ( | Commission a Fan Coil Unit                                | 32 |
| Temperature Sensor                 | Calibration                                               | 32 |
| Appendix B: Configuring for Master | r/Slave Operation                                         | 33 |
| Output Configuration               | Options                                                   |    |
| Input Configuration C              | Options                                                   |    |
| Equipment Control C                | ptions                                                    |    |
| Zone Control Option                | 5                                                         |    |
| Notwork Variable Bir               | dina                                                      | 33 |
|                                    | ding                                                      |    |

#### **Revision History**

| page no. | change                                                                                   |
|----------|------------------------------------------------------------------------------------------|
| 12       | Revision of NOTE pertaining to unusability of VC6983 to apply to all VC series actuators |

# INTRODUCTION

# **Description of Devices**

The W7752D,E,F,G Controllers and W7754K,P,Q,R,S,T,V Controllers are Fan Coil Unit Controllers belonging to the Excel 10 product line. Excel 10 FCU Controller systems control the space temperature in a given room by regulating the heating and/or cooling equipment which control the temperature of the air delivered to that space and the fan which controls air flow. Reheat coils are often included at the fan coil unit. Excel 10 FCU Controllers are capable of standalone operation; however, optimum functional benefits are achieved when the network communication capabilities are used.

A family of direct wired wall modules with a temperature sensor for space temperature measurement, setpoint adjustment, bypass pushbutton, status LED, and LCD display can be used in conjunction with Excel 10 FCU Controllers.

The wall modules are available in a variety of models incorporating various combinatinos of the following options:

- Setpoint adjustment
- Bypass pushbutton and LED
- Fan Switching
- See Table 7 on page 11 for a complete list of wall modules options

Excel 10 FCU Controllers connect to a LonWorks network and interoperate with 3<sup>rd</sup>-party nodes.

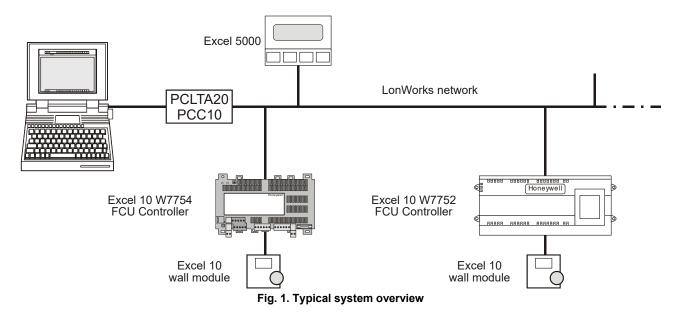

# **Products Covered**

This System Engineering Guide describes how to apply the Excel 10 FCU Controllers and the accessories to typical FCU applications. The specific devices covered include:

- W7752D,E,F,G FCU Controllers.
- W7754K,P,Q,R,S, T,V FCU Controllers.
- T7460 Wall Modules.
- T7560 Wall Modules.

# **Organization of Manual**

The Introduction and Application Steps 1 through 5 provide the information needed to make accurate ordering decisions. Application Step 6 and the Appendices include configuration engineering that can be started using a LNS tool after the devices and accessories are ordered. Application Step 7 is troubleshooting. Information provided in support of the use of third-party LonWorks communication packages to configure FCU Controllers is found in the Appendices.

The organization of the manual assumes a project is being engineered from start to finish. If you are adding to, or changing an existing system, the Table of Contents can guide you to the relevant information.

# **Applicable Literature**

The following documents relate to Excel 10 FCU Controllers.

| Product Lit. No. | Title                                                                    |
|------------------|--------------------------------------------------------------------------|
| EN0B-0376GE51    | Excel 10 W7752D,E,F,G FCU Controller Specification Data                  |
| EN0B-0453GE51    | Excel 10 W7754K,P,Q,R,S, T,V FCU<br>Controller Specification Data        |
| EN1B-0250GE51    | Excel 10 W7752D,E,F,G FCU Controller<br>Installation Instructions        |
| EN1B-0304GE51    | Excel 10 W7754K,P,Q,R,S, T,V FCU<br>Controller Installation Instructions |
| EN2B-0285GE51    | Excel 10 FCU Controller LNS Plug-Ins<br>User Guide                       |
| EN0B-0236GE51    | Excel 10 T7460 Wall Modules<br>Specification Data                        |
| EN1B-0291GE51    | Excel 10 T7460 Wall Modules<br>Installation Instructions                 |
| EN0B-0237GE51    | Excel 10 T7560 Wall Modules<br>Specification Data                        |
| EN1B-0146GE51    | Excel 10 T7560 Wall Modules<br>Installation Instructions                 |
| 95-7554          | Excel 10 FTT/LPT 209541B Termination<br>Module Installation Instructions |

# **Product Names**

The W7752 Controller is available in four models:

- W7752D FCU Controller with 230 Vac power supply and with relay suitable for reheat applications.
- W7752E FCU Controller with 230 Vac power supply without reheat relay.
- W7752F FCU Controller with 115 Vac power supply with reheat relay suitable for reheat applications.
- W7752G FCU Controller with 115 Vac power supply without reheat relay.

The W7754 Controller is available in seven models:

- W7754K FCU Controller with 230 Vac power supply, one triac output, one digital output for attachment to a solidstate relay employed for low-voltage Pulse-Width Modulated (PWM) control in high-current electric reheat applications, and three relays for 3-speed fan control.
- W7754P FCU Controller with 230 Vac power supply, four triac outputs, three relays for 3-speed fan control, and a fourth relay for reheat applications.
- **W7754Q** FCU Controller FCU Controller with 24 Vac power supply, four triac outputs, three relays for 3-speed fan control, and a fourth relay for reheat applications.
- W7754R FCU Controller with 230 Vac power supply, four triac outputs, three relays for 3-speed fan control, a fourth relay for reheat applications, and a 0...10 V analog output for variable-speed fan control.
- W7754S FCU Controller with 230 Vac power supply, two triac outputs for heating/cooling without floating actuators, and three relays for 3-speed fan control.
- W7754T FCU Controller with 230 Vac power supply, four triac outputs, three relays for 3-speed fan control, a fourth relay for reheat applications, and a 0...10 V analog output for variable-speed fan control.
- W7754V FCU Controller with 230 Vac power supply, two triac outputs for heating/cooling without floating actuators, three relays for 3-speed fan control, a fourth relay for reheat applications, and a 0...10 V analog output for variable-speed fan control.

The FCU Controllers can use any of the following Excel 10 wall modules:

- T7460A with temperature sensor.
- T7460B with temperature sensor and setpoint adjustment.
- **T7460C** with temperature sensor, setpoint adjustment, and bypass button and LED.
- **T7460D** with temperature sensor, setpoint adjustment and 5-position fan switch.
- **T7460E** with temperature sensor, setpoint adjustment, bypass button and LED, and 3-position fan switch.
- **T7460F** with temperature sensor, setpoint adjustment, bypass button and LED, and 5-position fan switch.
- **T7560A** with temperature sensor, unit enable button, setpoint adjustment, bypass button, LCD display, and configurable fan override with up to five settings.

Other products:

• C7608A Return Air Sensor

Refer to the Table 17 (see Application Steps, Step 5. Order Equipment) for complete listing of all available part numbers.

# **Control Application**

Fan coil unit systems in commercial buildings control room temperature through the control of heat and/or cold water valves and fan speed. Electric reheat coils may also be used in the system. The Excel 10 FCU Controller is located in the FCU and is typically connected to an Excel 10 wall module which incorporates a temperature sensor, setpoint and fan speed controls, and a bypass or override button. Fig. 2 shows a typical FCU ontrol application.

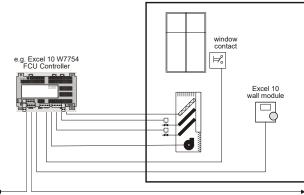

LonWorks network

Fig. 2. Typical Fan Coil Unit control application

# **Control Provided**

Excel 10 FCU Controllers provide room temperature control for two- and four-pipe fan coil units with optional electric heating coil. The basic control sequence is shown in Fig. 3. As space temperature falls below the heating setpoint, the heating output is increased. As space temperature increases above the cooling setpoint, the cooling output is modulated to 100%. Switching levels for staged heating/cooling and fan speeds or the analog fan behavior are configurable. The fan may still be configured to run continuously during the zero energy band in the "occupied" mode. Additional configurable fan control features include fan min. ON/OFF times (for staged fan, only), run-up, and overrun-times.

Excel 10 FCU Controllers use a PID control algorithm in which each of the three parameters can be configured. There are additional configurable boost parameters ("PID Boost:" "Cooling" and "Heating") which specify a range outside of which the heating or cooling outputs are turned ON fully for faster response (in the case of thermal actuators, this specifies the control hysteresis). The controllers are delivered with factory defaults for each of the parameters.

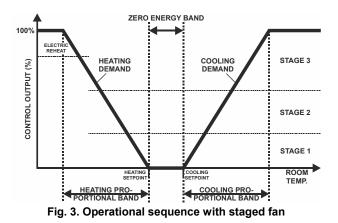

## Setpoints

#### Setpoint Knob

The Excel 10 FCU Controllers may be hardwired to an Excel 10 wall module equipped with a setpoint knob. When the Excel 10 FCU Controller has been configured (using the LNS plug-in tool) to read input from the wall module's setpoint knob, the value from the setpoint knob is used to calculate the "occupied" setpoint for the heating and the cooling modes. There are two configurations which determine how the setpoint used by the control algorithm is calculated: "relative" (or "offset") and "absolute middle". When configured for "relative", the Excel 10 wall module setpoint knob represents a number from -9...+9 DDF(-5...+5 K) which is added to the configured "occupied" and "standby" setpoints for the heating and the cooling modes. When configured to "absolute middle", the setpoint knob becomes the mid-point of the Zero Energy Band (ZEB) extending between the "occupied" or "standby" setpoints for the heating and the cooling modes. The range of the ZEB is found by taking the difference between the "occupied" or "standby" setpoints configured for the heating and the cooling modes; in the case of "absolute middle", the current "occupied" and "standby" setpoints are therefore found as follows:

When the Excel 10 FCU Controller is in the "occupied" mode:

nvoActiveSetPt (in cooling mode) =

nvoSensor.remote\_set\_point + (Cooling Occupied Setpoint - Heating Occupied Setpoint) / 2

nvoActiveSetPt (in heating mode) =

nvoSensor.remote\_set\_point - (Cooling Occupied Setpoint - Heating Occupied Setpoint) / 2

When the Excel 10 FCU Controller is in the "standby" mode:

nvoActiveSetPt (in cooling mode) =

nvoSensor.remote\_set\_point + (Cooling Standby Setpoint - Heating Standby Setpoint) / 2

nvoActiveSetPt (in heating mode) =

nvoSensor.remote\_set\_point - (Cooling Standby Setpoint - Heating Standby Setpoint) / 2

When the Excel 10 FCU Controller is in the "unoccupied" mode, the remote setpoint knob is ignored, and the configured setpoints for this mode are used instead.

#### **Setpoint Limits**

Setpoints are limited to the range of 50...95 °F (10...35 °C). The value of the setpoint knob is limited to the range provided by the configuration parameters Maximum Limit Setpoint pot and Minimum Limit Setpoint pot. In the case of absolute "occupied" and "standby" setpoints, the setpoint knob still represents the mid-point of the ZEB, even when set to either of these limits. The actual setpoints are given by the equations shown above. When the setpoint knob is configured to be "relative", the lowest actual "occupied" setpoint allowed is equal to SptHeatOcc - SptKnobLowLim, and the highest allowed is equal to SptCoolOcc + SptKnobHiLim. The lowest and highest "standby" setpoints are found in an analogous fashion.

#### Setpoint from Network

When the Excel 10 FCU Controller is not configured to be hardwired to a wall module, nviSetPoint must be bound to another node that provides a setpoint. When bound and when a valid update is received, nviSetPoint is used with the appropriate ZEB:

- ZEBoccupied = Cooling Occupied Septoint Heating
   Occupied Setpoint
- ZEBstandby = Cooling Standby Setpoint Heating Standby Setpoint

The "unoccupied" setpoint does not depend on nviSetPoint at all.

#### Setpoint Offset

Third-party nodes may be bound to nviSetPtOffset to shift the setpoint in the range of -18 to 18 DDF (-10 K to 10 K).

| occupancy<br>mode | configured<br>cooling setpoint | configured<br>heating setpoint | ZEB | setpoint<br>knob¹ | effective cooling<br>setpoint <sup>2,3</sup> | effective heating setpoint <sup>2,4</sup> |
|-------------------|--------------------------------|--------------------------------|-----|-------------------|----------------------------------------------|-------------------------------------------|
| "occupied"        | 23                             | 21                             | 2   | 21                | 22                                           | 20                                        |
| "standby"         | 25                             | 19                             | 6   | 21                | 24                                           | 18                                        |
| "unoccupied"      | 28                             | 16                             | 12  | Х                 | 28                                           | 16                                        |

#### Table 1. Example setpoint values based upon default configuration – "absolute middle" setpoint knob (°C)

#### NOTES:

1. Sample value shown. Limited by default configuration settings to the range of 12...30°C.

2. Limited to the range of 10...35°C.

3. = setpoint knob + (ZEB/2)

4. = setpoint knob - (ZEB/2)

#### Table 2. Example setpoint values based upon default configuration - Relative setpoint knob (°C)

| occupancy<br>mode | configured<br>cooling setpoint | configured<br>heating setpoint | ZEB | setpoint<br>knob <sup>1</sup> | effective cooling<br>setpoint <sup>2,3</sup> | effective heating setpoint <sup>2,4</sup> |
|-------------------|--------------------------------|--------------------------------|-----|-------------------------------|----------------------------------------------|-------------------------------------------|
| "occupied"        | 23                             | 21                             | 2   | -2                            | 21                                           | 19                                        |
| "standby"         | 25                             | 19                             | 6   | -2                            | 23                                           | 17                                        |
| "unoccupied"      | 28                             | 16                             | 12  | Х                             | 28                                           | 16                                        |

#### NOTES:

1. Sample value shown. Limited by default configuration settings to the range of -5...+5°C.

2. Limited to the range of 10...35°C.

3. = configured cooling setpoint + setpoint knob

4. = configured heating setpoint + setpoint knob

## **Bypass**

#### **Bypass Mode**

When the Excel 10 FCU Controller is in the "unoccupied" mode, the Excel 10 wall module's bypass pushbutton may be used to force the Excel 10 FCU Controller into the "occupied" mode. The Excel 10 FCU Controller can also be forced into the "occupied" mode by means of a LONWORKS network command (when nviManOccCmd is set to OC\_BYPASS). The controller will then remain in "bypass" mode until:

- 1. The bypass timer has timed out, or
- 2. The user again presses the Excel 10 wall module's bypass pushbutton, thus cancelling the "bypass" mode, or
- The occupancy schedule (nviTodEvent) switches the mode to "occupied".
- 4. nviManOccCmd is set to OC\_NUL.

The Excel 10 wall module indicates the current bypass mode status (see Excel 10 wall module literature for further information).

#### **Bypass Timer**

When the "bypass" mode has been activated, the bypass timer is set to BypTime (default of 180 minutes), at the end of which the mode will revert to its original state (see Excel 10 wall module literature for further information).

#### Continuous "Unoccupied" Mode

The continuous "unoccupied" mode is entered when an Excel 10 wall module is configured to allow it and if:

- (in the case of the T7460) the bypass button is pressed for four to seven seconds (until the LED blinks),
- (in the case of the T7560) the bypass button is pressed for more than five seconds (until the flashing moon appears).

The Excel 10 FCU Controller can also be forced into the continuous "unoccupied" mode by means of a LONWORKS network command (when nviManOccCmd is set to OC\_UNOCCUPIED). The Excel 10 FCU Controller will then remain in this mode indefinitely, or until the bypass button is pressed to exit the mode or a network command is sent to clear the mode.

#### **Bypass Push-Button**

Excel 10 FCU Controllers may be hardwired to an Excel 10 wall module equipped with a bypass pushbutton. The bypass pushbutton has three possible configurations (see Table 19 for further information):

- NONE
- BYPASS\_UNOCCUPIED
- BYPASS ONLY

## **Override Priority**

Excel 10 FCU Controllers can be configured to arbitrate overrides coming from the bypass pushbutton and the network. There are two possible configurations, having the following meanings:

- LAST\_WINS specifies that the last command received from either the wall module or nviManOccCmd determines the effective override state.
- NETWORK\_WINS specifies that, regardless of the wall module override state, the effective occupancy mode is determined by nviManOccCmd (provided it has not been set to OC\_NUL).

## LED/LCD

#### **LED Override**

The wall module's LED indicates that the FCU Controller is being overridden by either the bypass button or the LONWORKS network.

- LED ON ⇒ "override bypass"
- One flash per second  $\Rightarrow$  "override unoccupied"
- Two flashes per second ⇒ "override standby" or "occupied"
- LED OFF  $\Rightarrow$  no override
- Four flashes per second ⇒ The controller is responding to a LONWORKS network management wink command.

#### LED Occupancy

The wall module's LED indicates the effective occupancy mode.

- LED ON  $\Rightarrow$  effective "occupied" or effective "bypass"
- One flash per second  $\Rightarrow$  effective "standby"
- LED OFF ⇒ effective "unoccupied"
- Four flashes per second ⇒ The controller is responding to a LONWORKS network management wink command.

#### LCD Display

This mode is used only for T7560 Wall Modules. The occupancy mode is represented by the following symbols:

 $\Re \Rightarrow$  effective "occupied" or effective "bypass"

 $\checkmark \Rightarrow$  effective "standby"

 $\blacksquare \Rightarrow$  effective "unoccupied"

**DFF**  $\Rightarrow$  Controller is OFF

**DFF** and  $\overset{*}{\gg}$  = Controller is OFF, frost protection is enabled.

Flashing symbols indicate the "override" mode:

 $\circledast \Rightarrow$  override "occupied" or override "bypass"

- $\textcircled{>} \Rightarrow$  override "standby"
- $\bigcirc$   $\Rightarrow$  override "unoccupied"

⇒ The controller is responding to a LONWORKS network management wink command.

## **Energy-Saving Features**

#### The "Standby" Mode

The digital input for reading input from an occupancy sensor (usually a motion detector) provides the Excel 10 FCU Controller with a means to enter an energy-saving standby mode whenever there are no people in the room. The "standby" mode occurs when the scheduled occupancy mode is "occupied" but the occupancy sensor indicates that the room is nevertheless currently unoccupied. If no occupancy sensor is directly connected to the Excel 10 FCU Controller, an occupancy sensor from another node may be bound to the network input nviSensorOCC. The Excel 10 FCU Controller can also be forced into the "standby" mode by means of a LONWORKs network command (when nviManOccCmd is set to OC\_STANDBY). When in the "standby" mode, the Excel 10 FCU Controller uses the "standby" setpoints configured for the heating and the cooling modes.

#### Window Sensor

The digital input for reading input from a window contact provides the Excel 10 FCU Controller with a means to disable its temperature control activities if someone has opened a window or door in the room. If no window sensor is directly connected to the Excel 10 FCU Controller, the sensor from another node may be used by binding it to nviWindow. Frost protection remains active. Normal temperature control resumes when the window closes.

5

#### **Demand Limit Control**

When a high-electrical-demand signal is received from an energy management system via the LONWORKS network (nviDlcShed), the Excel 10 FCU Controller uses Demand Limit Control Bump to shift the current setpoint (down for heating and up for cooling) by the configured value to save energy.

#### **Optimum Start Gradients**

There are two parameters, Cool Rec Ramp and Heat Rec Ramp, which can be configured to cause the cooling and heating setpoints respectively to ramp up to their occupied settings from their unoccupied or standby settings prior to scheduled occupancy. The Excel 10 FCU Controller uses the configured rates to determine the optimum time to start increasing the heating or cooling demand. See the following figures. The configuration parameters are in K/hour.

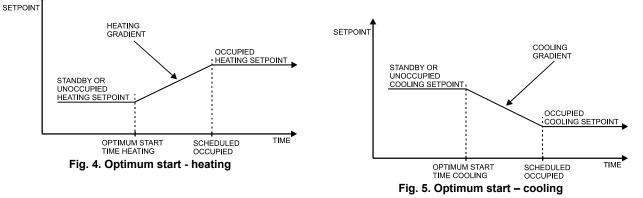

## **Occupancy Status**

The occupancy status is determined based upon Table 3. Manual override may come from nviManOccCmd or from the bypass pushbutton.

| Table 3. Effective occupancy mode arbitration |                         |                        |                          |  |
|-----------------------------------------------|-------------------------|------------------------|--------------------------|--|
| scheduled occupancy mode                      | occupancy sensor status | manual override status | effective operating mode |  |
| "occupied"                                    | room occupied           | not assigned           | OC_OCCUPIED              |  |
| "occupied"                                    | room not occupied       | not assigned           | OC_STANDBY               |  |
| х                                             | x                       | "occupied"             | OC_OCCUPIED              |  |
| х                                             | x                       | "unoccupied"           | OC_UNOCCUPIED            |  |
| х                                             | x                       | "standby"              | OC_STANDBY               |  |
| "occupied"                                    | x                       | "standby"              | OC_OCCUPIED              |  |
| "standby"                                     | x                       | not assigned           | OC_STANDBY               |  |
| "standby"                                     | x                       | "standby"              | OC_OCCUPIED              |  |
| "unoccupied"                                  | X                       | not assigned           | OC_UNOCCUPIED            |  |
| "unoccupied"                                  | X                       | "standby"              | OC_BYPASS                |  |
| X=Don't care                                  |                         |                        |                          |  |

## **Safety Features**

#### **Frost Protection**

If the room temperature falls below 46.4  $^{\circ}$ F (8  $^{\circ}$ C), the Excel 10 FCU Controller enables the heating circuit to ensure frost protection, and an alarm is issued. When the temperature rises above 48.2  $^{\circ}$ F (9  $^{\circ}$ C) again, the heating circuit is turned OFF again.

#### **Smoke Control**

The Excel 10 FCU Controller will respond to LONWORKS network emergency commands by switching OFF heating / cooling outputs and switching OFF the fan (depressurize) or switching ON the fan at its highest speed (pressurize). An alarm is issued for any emergency commands.

#### **Fan Failure Protection**

When configured with an airflow detector, the Excel 10 FCU Controller protects equipment by switching OFF heating / cooling outputs and issuing an alarm when the fan fails.

#### Fan Interlocks

The Excel 10 FCU Controller can be configured such that heating and/or cooling outputs are never ON unless the fan is running. A fan run-up time can be configured to turn ON the fan prior to the heating/cooling outputs being switched ON, and a fan overrun time can be configured to keep the fan running for a period of time after the heating/cooling outputs are switched OFF.

# **Operating Modes**

The possible modes of operation are listed in Table 4.

Table 4. Modes of operation for Excel 10 FCU Controller

| mode                      | description                                                                                                    | events causing a transition to this mode                                                                                                    |  |  |  |  |
|---------------------------|----------------------------------------------------------------------------------------------------|----------------------------------------------------------------------------------------------------|--|--|--|--|
| operational modes (       | operational modes (NV reference)                                                                                                    |                                                                                                    |  |  |  |  |
| START-UP AND<br>WAIT      | Control algorithms are disabled. Outputs stay in<br>their initial positions. Physical inputs are periodically<br>read and digital filtering of analog inputs is turned<br>OFF to speed up settling time. Input NVs are<br>received and output NVs are sent periodically. | This is the first mode after an application restart.                                                                                                    |  |  |  |  |
| FLOATING<br>OUTPUTS SYNCH | The Excel 10 FCU Controller drives the floating control valves to their initial positions and then transitions to one of the control modes.                                                                                                    | When the effective occupancy changes to<br>"unoccupied" or "standby", after start-up, after 24<br>hours since the last positioning, or after each<br>positioning to 0%, the Excel 10 FCU Controller<br>transitions to this mode. |  |  |  |  |
| COOLING                   | The Excel 10 FCU Controller is controlling in the cooling mode.                                                                                                    | Network input nviApplicMode has a value of HVAC_COOL or HVAC_AUTO and the space temperature is above the cooling setpoint.                                                                                                    |  |  |  |  |
| HEATING                   | The Excel 10 FCU Controller is controlling in the heating mode.                                                                                                    | Network input nviApplicMode has the value of HVAC_HEAT or HVAC_AUTO and the space temperature is below the heating setpoint.                                                                                                    |  |  |  |  |
| MANUAL MODE               | The control algorithms stay active and outputs are controlled automatically until set individually to test positions using the network input nviTest.                                                                                                    | Network input nviManualMode has value of MODE_MANUAL.                                                                                                    |  |  |  |  |
| FACTORY TEST              | Control algorithm is disabled; a special factory test program runs.                                                                                                    | This mode is for factory testing, only.                                                                                                    |  |  |  |  |
| DISABLED                  | Control algorithms are terminated, outputs are turned OFF (turn-OFF sequences and interlocks are active). Frost protection is disabled.                                                                                                    | Network input nviManualMode has a value of MODE_DISABLED.                                                                                                    |  |  |  |  |
| PRESSURIZE                | Heating/cooling outputs are switched OFF, and the fan is switched ON at its highest speed.                                                                                                    | Network input nviEmerg containing smoke control signal from the LonWORKS network has the value of EMERG_PRESSURIZE.                                                                                                    |  |  |  |  |
| DEPRESSURIZE              | Heating, cooling, and fan outputs are switched OFF.                                                                                                    | Network input nviEmerg containing smoke control signal from the LonWorks network has the value of EMERG_DEPRESSURIZE.                                                                                                    |  |  |  |  |

# Construction

# Excel 10 W7752 FCU Controllers

The Excel 10 W7752 FCU Controller is available in five basic models, each with two different possibilities for LONWORKS transceivers. All models are mains-powered, and two models are equipped with an additional high-power relay for applications with electric reheat. See also Table 5.

| Table 5 | Excel 10 | W7752 FCU | Controller models |
|---------|----------|-----------|-------------------|
|---------|----------|-----------|-------------------|

| OS number  | power input | reheat relay |
|------------|-------------|--------------|
| W7752D2007 | 230 Vac     | Х            |
| W7752E2004 | 230 Vac     |              |
| W7752F2002 | 115 Vac     | Х            |
| W7752G2000 | 115 Vac     |              |

All wiring connections to the controllers are made at screw terminal blocks accessible beneath a plastic safety cover. Mounting dimensions are shown in Fig. 6 on page 9.

# Excel 10 W7754 FCU Controllers

The Excel 10 W7754 FCU Controller is available in seven basic models, each with two different possibilities for LONWORKS transceivers. See also Table 6.

#### Table 6. Excel 10 W7754 FCU Controller models

| OS number  | power input | reheat relay |
|------------|-------------|--------------|
| W7754K1001 | 230 Vac     |              |
| W7754P1000 | 230 Vac     | Х            |
| W7754Q1008 | 24 Vac      | Х            |
| W7754R4431 | 230 Vac     | Х            |
| W7754S2230 | 230 Vac     |              |
| W7754T4431 | 230 Vac     | Х            |
| W7754V1230 | 230 Vac     | Х            |

All wiring connections to the controllers are made at screw terminal blocks accessible beneath a plastic safety cover. Mounting dimensions are shown in Fig. 7 on page 9.

# 

If Excel 10 FCU Controllers are mounted vertically and thermal actuators are used, the transformer must not be located below the electronics due to heating effects.

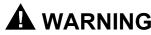

#### **Electrical Shock Hazard.**

Mains power at terminal block can cause personal injury or death. Excel 10 FCU Controllers must be mounted inside their fan coil unit boxes to prevent access by unauthorized personnel.

To reduce the risk of fire or electric shock, install in a controlled environment relatively free of contaminants.

# **Controller Performance Specifications**

Power:

#### W7752D and W7752E; W7754K,P,R,S,T,V

230 Vac +10%, -15%, 50/60 Hz.

#### W7752F and W7752G

115 Vac +10%, -15%, 50/60 Hz.

#### W7754Q

24 Vac ±20%, 50/60 Hz.

#### **Operating Temperature:**

32...122°F (0...50°C).

#### Shipping/Storage Temperature:

-40...+158°F (-40...+70°C).

#### **Relative Humidity:**

5% to 95% non-condensing

#### Inputs:

Temperature Sensor: 20k ohm NTC Setpoint Potentiometer: 10k ohm Digital Input: Closed ≤ 400 ohms Open ≥ 10 K ohms

#### Outputs:

Triac voltage range:

24 Vac ± 20%.

Triac max. current ratings:

250 mA continuous

650 mA surge for 30 sec.

#### IMPORTANT:

When any device is energized by a triac, the device must be able to sink a min. of 15 mA. If non-Honeywell motors, actuators, or transducers are to be used with Excel 10 FCU Controllers, compatibility must be verified.

Fan relays voltage range:

20 to 253 Vac Fan relays max. current rating: 3 A Fan analog output voltage range: 0...10 V, -1 / +5 mA Electric reheat relay voltage range: 20 to 253 Vac Electric reheat relay max. current rating: 10 A 6 A (UL916) for W7752

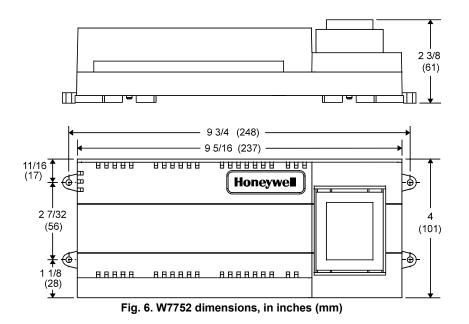

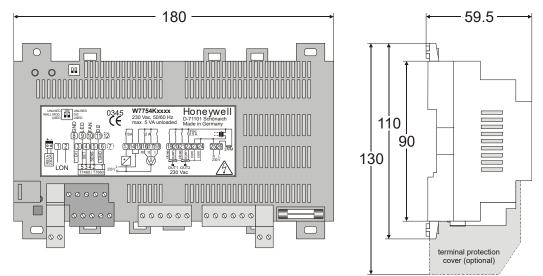

Fig. 7. W7754 dimensions, in mm

#### Interoperability

The Excel 10 FCU Controllers use the LonTalk protocol. They support the LONMARK Functional Profile # 8020 "Fan Coil Unit Controller", version 2.0. Fig. 8 shows the implementation used.

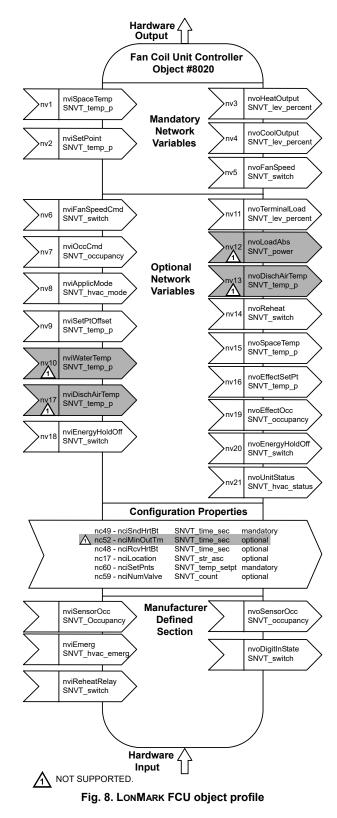

# Configurations

#### General

The following sections provide an overview of the Excel 10 FCU Controller options related to inputs and outputs. See Application Step 6. Plug-Ins Configuration Screens for a complete list of configuration options and defaults.

#### Table 7. Hardware options summary

| option                                  | possible configurations                                                   |
|-----------------------------------------|---------------------------------------------------------------------------|
| fan type                                | <ul> <li>no fan</li> </ul>                                                |
| ian type                                | <ul> <li>one-speed</li> </ul>                                             |
|                                         | <ul> <li>two-speed</li> </ul>                                             |
|                                         | <ul> <li>three-speed</li> </ul>                                           |
|                                         | <ul> <li>variable-speed fan (W7754R,T,V)</li> </ul>                       |
| fan interlock                           | <ul> <li>enabled</li> </ul>                                               |
| Idit Interioek                          | <ul> <li>disabled</li> </ul>                                              |
| FCU system type                         | two-pipe                                                                  |
|                                         | <ul> <li>four-pipe</li> </ul>                                             |
| output 1 actuator                       | floating                                                                  |
| type                                    | <ul> <li>floating mid (one for heat/cool)*</li> </ul>                     |
| .),,,,,,,,,,,,,,,,,,,,,,,,,,,,,,,,,,,,, | <ul> <li>one-stage</li> </ul>                                             |
|                                         | <ul> <li>two-stage</li> </ul>                                             |
|                                         | <ul> <li>three-stage</li> </ul>                                           |
|                                         | <ul> <li>PWM</li> </ul>                                                   |
|                                         | thermal                                                                   |
| output 2 actuator                       | floating                                                                  |
| type                                    | <ul> <li>floating mid (one for heat/cool)*</li> </ul>                     |
|                                         | <ul> <li>one-stage</li> </ul>                                             |
|                                         | <ul> <li>two-stage</li> </ul>                                             |
|                                         | three-stage                                                               |
|                                         | • PWM                                                                     |
|                                         | thermal                                                                   |
| valve direction                         | direct                                                                    |
|                                         | • reverse                                                                 |
| reheat                                  | • none                                                                    |
|                                         | <ul> <li>reheat (W7752D and F and</li> </ul>                              |
|                                         | W7754P,Q,R,T,V, only)                                                     |
|                                         | <ul> <li>free use (W7752D and F and</li> </ul>                            |
|                                         | W7754P,Q,R,T,V, only)                                                     |
| digital input                           | not used                                                                  |
|                                         | window closed                                                             |
|                                         | occupied sensor                                                           |
|                                         | air flow detector                                                         |
|                                         | cool changeover                                                           |
|                                         | window open                                                               |
|                                         | unoccupied sensor                                                         |
|                                         | no air flow                                                               |
|                                         | <ul> <li>heat changeover</li> <li>may amont (15 min hold time)</li> </ul> |
|                                         | • movement (15 min hold-time)                                             |
| wall module antis:                      | no movement (15 min hold-time)                                            |
| wall module option                      | local                                                                     |
| to non-oratives, company                | shared                                                                    |
| temperature sensor                      | none     NTC non-linearized                                               |
| type<br>* The fleating mid on           | NTC non-linearized tion is for obspace yer applications                   |
|                                         | tion is for changeover applications,                                      |
| only, and uses only o                   | one of the two outputs.                                                   |

## Fan Type

Each fan coil unit controlled by an Excel 10 FCU Controller can have a fan with up to three different speeds or a variable-speed fan (W7754R,T,V) controlled by a 0...10 V (-1 / +5 mA) analog output, or no fan at all.

#### Staged Fans

Staged fans are switched at the same switching levels as staged heating control points (see Fig. 9). For example, a three-speed fan will switch ON its first speed at the same control level as the first stage of heating or cooling up until the second stage of heating or cooling where the second fan speed will switch on. A 2-stage fan will switch with the first two stages of a 3-stage heating or cooling system. Likewise, a single speed fan will turn ON at the first stage of any staged system. Conversely, a staged fan may follow multiple switching levels even for single-staged, floating, PWM, or thermal actuator-based systems.

#### **Hysteresis for Staged Fans**

The hysteresis for fan speed extends to the next lower switching level (or a control level of 0) as is shown in Fig. 9. For example, the second fan speed will remain ON until the control level falls below the switching point for the first fan speed. Minimum ON/OFF times can be configured and will apply to all fan switching points.

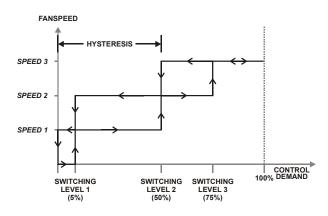

# Fig. 9. Staged fan switching and hysteresis, cooling mode (switching level defaults shown)

#### **Air Flow Sensor**

An air flow sensor can be configured to prevent heating or cooling outputs from being turned ON in the event of a fan failure. If the air flow drops, the fan then keeps running, but the heating and cooling outputs are closed.

#### Interlock

When fan interlock is configured, run-up and overrun-times can be configured to delay switching ON the heating or cooling equipment after switching ON the fan and delay switching OFF the fan after the heating or cooling equipment is switched OFF.

#### **Continuous Mode**

The fan can be configured to run continuously during the zero energy band during occupied periods.

#### Variable-Speed Fan

The variable-speed fan starts running at the same switching level as the first stage of a staged heating control point. There is a fan OFF hysteresis of 5%, which prevents the fan from running until 0% control demand, thus avoiding cold air effects. If the fan continuous mode is configured, the fan runs at the fan speed configured for the fan speed switch position "1." See Fig. 10

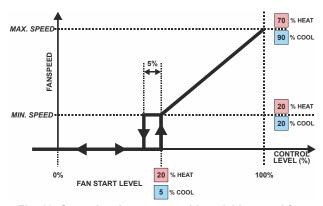

Fig. 10. Operational sequence with variable-speed fan

## Type of Heating and Cooling Equipment

Excel 10 FCU Controllers can operate with either two-pipe or four-pipe systems. A two-pipe system requires a changeover input to the controller (hardware or network input).

Excel 10 FCU Controllers can operate with a variety of actuators for heating and cooling equipment. Floating actuators can be used; this requires that the valve run time be specified during configuration of the controller.

**NOTE:** VC series actuators generate high-voltage pulses in the end position and therefore cannot be used in conjunction with the W7754.

The actuator runtimes can be configured in the range 20 sec to 600 sec in steps of 1 second.

Valves will be synchronized by driving the valve fully closed (150% of the valve run time) under the following conditions:

- whenever the control level reaches 0% or less;
- at power-on;
- whenever the occupancy status changes to a lower mode, e.g., from occupied to standby or unoccupied;
- when synchronization has not taken place within the last 24 hours.

Once synchronization has been completed, the output control will be returned to the normal control loop.

Valve action can be configured as either direct or reverse. When in a two-pipe system with a changeover input, a floating actuator can be used which has the middle position (50%) as the zero energy position. The cool range is then 0 to 50% and the heat range 50 to 100%. The output must be configured as floating-mid.

Staged systems can be controlled with up to three different stages of heating/cooling control. Switching levels are specified in % of control level (see Fig. 11) as is a hysteresis setting which applies to all switching levels. Heating and cooling switching levels and hysteresis are specified separately. Min. OFF times can be configured, and for one-, two- and three-stage systems, a min. ON time can also be configured.

PWM electronic valves and thermal actuators can also be connected and can be configured as either direct or reverse action. The cycle time must be specified during configuration. In the case of PWM valves, the zero and full positions must also be configured.

Additionally, the W7754K1001 features an extra socket (located to the left of the terminal blocks) containing a digital output suitable for connection to a solid-state relay employed for low-voltage PWM control in high-current electric reheat applications.

The hardware variants with variable-speed fan control (W7754R,T,V) can use the analog outputs to control a 0...10 V actuator provided the analog output is not used for fan control and provided the output is configured as a PWM output. The analog output then operates in parallel with OUT1 (as the percentage level).

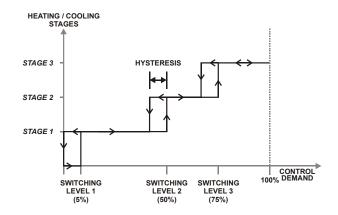

Fig. 11. Three-stage heating/cooling switching (defaults for switching levels and hysteresis shown)

#### **Reheat Output**

W7752D and F Controllers and the W7754P,Q,R,T,V have an additional high-current (10 A max.; UL916: 6 A max.) output relay to control an electric reheater (refer to Fig. 2 for sample application). The reheat output has its own switching level and hysteresis settings (see Fig. 12). The reheat relay may also be used as an auxiliary output for other purposes, in which case the controller must be configured to specify that the output is under network control instead of the FCU control algorithm.

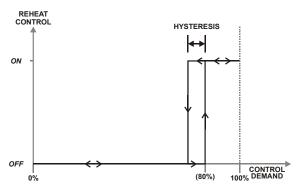

Fig. 12. Reheat switching and hysteresis (defaults shown)

## **Digital Input**

The Excel 10 FCU Controllers are equipped with a single digital input which may be configured to accommodate an occupancy sensor, a window open/closed contact, an air flow detector (for fan failure detection), or a changeover input or a occupancy sensor. It is possible to configure this input for either normally-open or normally-closed contacts for any of the switches.

The control algorithm in the Excel 10 FCU Controller uses the occupancy sensor, if configured, to determine the effective occupancy mode (see Table 3). If the Time Of Day (TOD) schedule indicates an occupied state, and the eccupancy sensor contact is closed, the effective occupancy mode will be "occupied". However, if the TOD schedule indicates an occupied state and if the occupancy sensor contact is open, then the effective occupancy mode will be "standby". The control algorithm will then control according to the "standby" setpoints configured for the heating and the cooling modes.

Configuring the digital input for movement or no movement (dependent upon normally-open or normally-closed contacts) adds a delay of 15 minutes to the occupancy sensor such that the space is considered occupied until 15 minutes has elapsed since the last movement is detected.

If the digital input is configured to read input from a window open/closed contact, heating, cooling, and fan control will be disabled while the window is detected open. Frost protection will be enabled. A set of contacts may be wired in series for multiple windows. If the window open/closed contact is not configured, a one-to-one association (binding) of the window sensor from another controller on the LONWORKS network can be made. A locally-wired contact can also be used in combination with the network input, the result being a logical OR of the inputs.

If the digital input is configured to read input from an air flow detector (fan status), heating and cooling control will be disabled for a fan failure (fan ON and no air flow detected).

The input may also be configured for changeover for a twopipe system.

The Excel 10 W7754 FCU Controllers are equipped with a second digital input which is permanently assigned (i.e., not configurable using the plug-in) to the window contact function. The dip switch on the hardware board enables / disables this second digital input.

## **Excel 10 Wall Module Options**

A typical FCU installation will include an Excel 10 wall module containing a 20k ohm NTC room temperature sensor and additional features depending on the wall module type (see Excel 10 wall module literature for further information).

Excel 10 FCU Controllers can use a return air sensor rather than the sensor in the wall module if it is wired to the wall module sensor input. Setpoint adjustments can be configured as relative or absolute, and upper and lower limits can be set. A configuration option for the fan speed switch allows it to be disabled if not required. The bypass button can be configured to override the control mode to "occupied" for a configurable bypass time and to override the control mode to "unoccupied" for an indefinite time, or it may be configured to only override to "occupied". The button may also be used to cancel the override.

#### **Common Temperature Control (Master/Slave Controllers)**

When one or more Excel 10 FCU Controllers serve a common area and a single temperature sensor is to be used, a master/slave arrangement can be configured. One Excel 10 FCU Controller is configured for the local wall module with the desired options. The other Excel 10 FCU Controller(s) will be configured without wall modules and with certain network variables bound with the master controller. Refer to Application Step 6 of this document for more details.

#### IMPORTANT

The slave units must have the same HVAC equipment connected to it as the master units.

The slave units will not use any internal temperature setpoints or control algorithms. The master controller determines heating/cooling output based upon setpoints and occupancy and LONWORKS network command mode status and communicates this to the slave via the LONWORKS network.

# **Abbreviations and Definitions**

- **CARE** Computer Aided Regulation Engineering; the PC based tool used to configure LonWorks devices.
- **CPU** Central Processing Unit; an EXCEL 5000<sup>®</sup> System controller module.
- Echelon<sup>®</sup> The company that developed the LONWORKS<sup>®</sup> network and the Neuron<sup>®</sup> chips used to communicate on it.
  - **EMI** Electromagnetic Interference; electrical noise that can cause problems with communications signals.
  - **EMS** Energy Management System; refers to the controllers and algorithms responsible for calculating optimum operational parameters for max. energy savings in the building.
- **EEPROM** Electrically Erasable Programmable Read Only Memory; the variable storage area for saving user setpoint values and factory calibration information.
- **EPROM** Erasable Programmable Read Only Memory; the firmware that contains the control algorithms for the Excel 10 FCU Controller.
- **Firmware** Software stored in a nonvolatile memory medium such as an EPROM.
  - **I/O** Input/Output; the physical sensors and actuators connected to a controller.
  - **I x R** I times R or current times resistance; refers to Ohms Law: V = I x R.
    - K Kelvin.

- LONWORKS Echelon® LONWORKS® network for communication among Excel 10 FCU Controllers.
  - **NEC** National Electrical Code; the body of standards for safe field-wiring practices.
  - **NEMA** National Electrical Manufacturers Association; the standards developed by an organization of companies for safe field wiring practices.
    - **NV** Network Variable; an Excel 10 FCU Controller parameter that can be viewed or modified over the LONWORKS network.
  - **OEM** Original Equipment Manufacturer; the company that builds the fan coil units.
  - PC Personal Computer.
  - Pot Potentiometer. A variable resistance electronic component located on some Excel 10 wall modules. Used to allow user-adjusted Setpoints to be inputted into the Excel 10 FCU Controller.
- segment A LONWORKS section containing no more than 60 Excel 10s. Two segments can be joined together using a router.
- **Subnet** An LONWORKS segment that is separated by a router from its Q7750A Zone Manager.
  - **TOD** Time-Of-Day; the scheduling of Occupied and Unoccupied times of operation.
  - VA Volt Amperes; a measure of electrical power output or consumption as applicable to an ac device.
  - Vac Voltage alternating current; ac voltage as opposed to dc voltage.

# **APPLICATION STEPS**

# Overview

Steps one through seven (see Table 8) address considerations for engineering an Excel 10 FCU System. These steps are guidelines intended to aid understanding of the product I/O options, bus arrangement choices, configuration options and the Excel 10 FCU Controllers' role in the overall EXCEL 5000<sup>®</sup> System architecture.

#### Table 8. Application steps

| Step No. | Description                            |  |  |  |  |  |  |
|----------|----------------------------------------|--|--|--|--|--|--|
| 1        | Plan the System                        |  |  |  |  |  |  |
| 2        | 2 Determine Other Bus Devices Required |  |  |  |  |  |  |
| 3        | Lay Out Communication and Power Wiring |  |  |  |  |  |  |
| 4        | 4 Prepare Wiring Diagrams              |  |  |  |  |  |  |
| 5        | Order Equipment                        |  |  |  |  |  |  |
| 6        | Configure Controllers                  |  |  |  |  |  |  |
| 7        | Troubleshooting                        |  |  |  |  |  |  |

# Step 1. Plan the System

Plan the use of the FCU Controllers according to the job requirements. Determine the location, functionality and sensor or actuator usage. Verify the sales estimate of the number of FCU Controllers and wall modules required for each model type. Also check the number and type of output actuators and other accessories required.

When planning the system layout, consider potential expansion possibilities to allow for future growth. Planning is very important to be prepared for adding HVAC systems and controllers in future projects.

#### notebook PC using an LNS tool

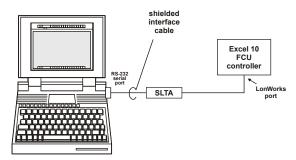

# Fig. 13. Connecting the portable operator terminal to the LONWORKS network

The LONWORKS communication loop between controllers must be laid out according to the guidelines applicable for that topology. FCU Controllers use FTT technology which allows daisy chain, star, loop or combinations of these bus configurations. See section "Step 3. Lay Out Communications and Power Wiring" (page 16) for more information on bus wiring layout, and see Fig. 14, Fig. 15, and Fig. 16 in section "Step 4. Prepare Wiring Diagrams" (page 18) for wiring details.

It is important to understand the interrelationships between FCU Controllers on the LONWORKS network early in the job engineering process to ensure their implementation when configuring the controllers. (See section "Step 6. Configure Controllers" [page 24] for information on the various Excel 10 FCU Controller parameters and on Excel 10 FCU Controller point mapping.)

# Step 2. Determine Other Bus Devices Required

A max. of 62 nodes can communicate on a single LONWORKS segment. If more nodes are required, a router is necessary. Using a router allows up to 125 nodes, divided between two LONWORKS segments. The router accounts for two of these nodes (one node on each side of the router). Table 9 summarizes the LonWorks segment configuration rules.

| Table 9. LonWorks configuration rules and no. of device |
|---------------------------------------------------------|
| nodes                                                   |

| one LonWorks segment<br>(example)                    | max. no. of nodes = 62                                                  |
|------------------------------------------------------|-------------------------------------------------------------------------|
| max. no. of Excel 10<br>controllers                  | 60 nodes (T7460/T7560 wall<br>modules are <b>not</b> LonWorks<br>nodes) |
| total                                                | <b>62</b> nodes                                                         |
| two LonWorks segments<br>(example)                   | max. no. of nodes = 125                                                 |
| max. no. of Excel 10<br>controllers in segment no. 1 | 60 nodes (T7460/T7560 wall<br>modules are <b>not</b> LonWorks<br>nodes) |
| max. no. of Excel 10<br>controllers in segment no. 2 | 60 nodes (T7460/T7560 wall<br>modules are <b>not</b> LonWorks<br>nodes) |
| total                                                | 125 nodes                                                               |

The max. length of an FTT LONWORKS segment is 4600 ft (1400 m) for a daisy chain configuration or 1650 ft (500 m) total wire length and (400 m) node-to-node for any other type of configuration.

**NOTE:** In the case of FTT LONWORKS segments, the distance from each transceiver to all other transceivers and to the termination must not exceed the max. node-to-node distance. If multiple paths exist, the longest one should be used for the calculation.

If longer runs are required, add a router in order to partition the system into two segments.

In addition, all LONWORKS segments require the installation of a Bus Termination Module. For an FTT LONWORKS segment, one or two Termination Modules may be required depending upon the bus configuration. See section "Step 3. Lay Out Communications and Power Wiring" (page 16) and the LONWORKS Termination Module subsection in section "Step 4. Prepare Wiring Diagrams" (page 18) for more details.

# Step 3. Lay Out Communications and Power Wiring

# LONWORKS Layout

The communications bus, LONWORKS, is a 78-kilobit serial link that uses transformer isolation and differential Manchester encoding. Wire the LONWORKS using wires with specifications set forth in Table 10. An FTT LONWORKS can be wired in daisy chain, star, loop or any combination thereof as long as the max. wire length requirements given in Step 2 are met. **NOTE:** Due to the transformer isolation, the bus wiring does not have a polarity; that is, it is not important which of the two LONWORKS terminals are connected to each wire of the twisted pair.

LONWORKS networks can be configured in a variety of ways, but the rules listed in Table 9 always apply. Fig. 14 and Fig. 15 depict two typical daisy chain LONWORKS network layouts; one as a single bus segment that has 60 nodes or less, and one showing two segments. Fig. 16 shows examples of free topology bus layouts. The bus configuration is set up using the Network Manager tool.

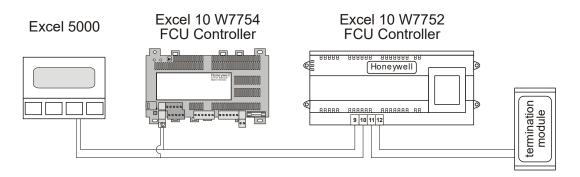

Fig. 14. LONWORKS wiring layout for one daisy-chain network segment

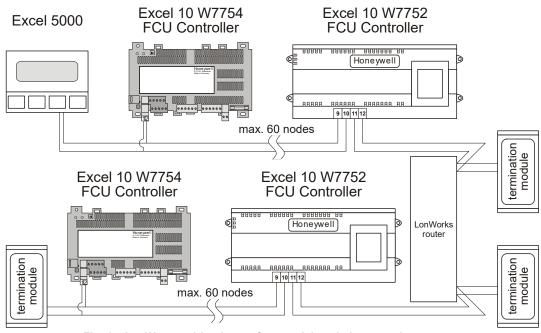

Fig. 15. LONWORKS wiring layout for two daisy-chain network segments

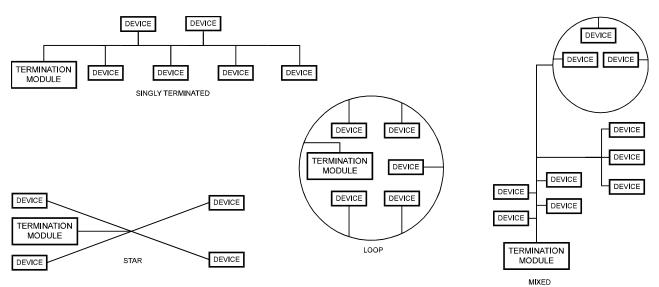

Fig. 16. Free topology LONWORKS layout examples

#### IMPORTANT

Notes on Communications Wiring:

- All field wiring must conform to local codes and ordinances.
- Do not use different wire types or gauges on the same LONWORKS segment. The step change in line impedance characteristics would cause unpredictable reflections on the LONWORKS network. When using different types is unavoidable, use a Q7751A Router at the junction.
- Do not use shielded cable for LONWORKS wiring runs. The higher capacitance of the shielded cable will cause degradation of communications throughput. In noisy (high EMI) environments, avoid wire runs parallel to noisy power cables, or lines containing lighting dimmer switches, and keep at least 3 in. (76 mm) of separation between noisy lines and the LONWORKS cable.
- Make sure that neither of the LONWORKS wires is grounded.

#### LONWORKS Termination

One or two LONWORKS terminations are required, depending on the given LonWorks bus layout.

The following LONWORKS termination module is available:

 XAL-Term2 LONWORKS Connection and Termination Module, which can be mounted on DIN rails and in fuse boxes

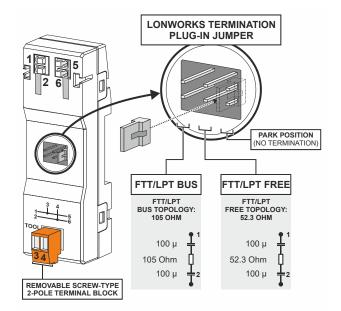

#### Fig. 17. LONWORKS connection and termination module

**NOTE:** The Q7750A Zone Manager has an internal termination circuit, although jumpers are required at the terminal block to connect it. See Product Literature No. 95-7509 for details.

#### **Power Wiring**

#### IMPORTANT

Notes on Power Wiring:

- All field wiring must conform to local codes and ordinances.
- See Table 10 for permitted wire sizes.

- To minimize EMI noise, do not run Triac and/or relay output wires in the same conduit as the input wires or the LonWorks communications loop.
- To comply with CE requirements, in the case of devices having a voltage range of 50 to 1000 Vac or 75 and 1500 Vdc which are not provided with a supply cord and a plug or with other means for disconnection from the supply having a contact separation of at least 3 mm in all poles, the means for disconnection must be incorporated in the fixed wiring.

# Step 4. Prepare Wiring Diagrams

# **General Considerations**

The purpose of this step is to assist the application engineer in developing job drawings to meet job specifications.

**NOTE:** For field wiring, when two or more wires are to be attached to the same connector block terminal, be sure to twist them together. Deviation from this rule can result in improper electrical contact.

Table 10 lists wiring types, sizes, and length restrictions for Excel 10 FCU Controller products.

| Table 10. Field wiring reference table (US part numbers snown) |                                                                                                    |                                                                                                    |                                       |                                                                                                    |                                                                                            |  |  |  |
|----------------------------------------------------------------|----------------------------------------------------------------------------------------------------|----------------------------------------------------------------------------------------------------|---------------------------------------|----------------------------------------------------------------------------------------------------|--------------------------------------------------------------------------------------------|--|--|--|
| wire<br>function                                               | recommended<br>min. wire size<br>AWG (mm <sup>2</sup> )                                                        | min. wire size construction or                                                                                                    |                                       | vendor wire type                                                                                         | max. length ft (m)                                                                         |  |  |  |
| LonWorks<br>(plenum)                                           | 14 to 20 AWG<br>(2.0 to 0.5 mm <sup>2</sup> )                                                                  | twisted pair solid conductor, non-shielded.                                                                                           | Level IV 140°F<br>(60°C) rating       | Honeywell (US)<br>AK3791 (one twisted pair)<br>AK3792 (two twisted pairs)                                | See Step 2                                                                                 |  |  |  |
| (,,                                                            |                                                                                                    |                                                                                                    | (111)                                 | (Europe: Belden<br>9H2201504)                                                                            |                                                                                            |  |  |  |
| LonWorks<br>(non-                                              | 14 to 20 AWG<br>(2.0 to 0.5 mm <sup>2</sup> )                                                                  | twisted pair solid conductor, non-shielded.                                                                                           | Level IV 140°F<br>(60°C) rating       | Honeywell (US)<br>AK3781 (one twisted pair)<br>AK3782 (two twisted pairs)                                | See Step 2                                                                                 |  |  |  |
| plenum)*                                                       | )* (2.0 to 0.5 mm <sup>2</sup> ) conductor, non-snielded. (60 C) rating                                        |                                                                                                    | (Europe: Belden<br>9D220150)          |                                                                                                    |                                                                                            |  |  |  |
| input<br>wiring,<br>sensors,<br>contacts                       | 14 to 20 AWG<br>(2.0 to 0.5 mm <sup>2</sup> )                                                                  | multi-conductor (usually<br>five-wire cable bundle); for<br>runs >100 ft (30 m),<br>twisted pair or shielded<br>cable is recommended. | 140°F (60°C)<br>rating                | Standard thermostat wire                                                                                 | 82.5 ft (25 m)                                                                             |  |  |  |
| output<br>wiring,<br>actuators,<br>relays                      | 14 to 20 AWG<br>(2.0 to 0.5 mm <sup>2</sup> )<br>20 AWG (0.5 mm <sup>2</sup> )<br>acceptable for<br>short runs | any pair non-shielded (use<br>heavier wire for longer<br>runs).                                                                       | NEC Class 2<br>140°F (60°C)<br>rating | 40°F (60°C) AK3712 (16 AWG)                                                                              |                                                                                            |  |  |  |
| power<br>wiring                                                | - neavier wire for londer                                                                                      |                                                                                                    | NEC Class 2<br>140°F (60°C)<br>rating | Honeywell (US)<br>AK3754 (14 AWG)<br>(twisted pair)<br>AK3909 (14 AWG) single<br>conductor or equivalent | Limited by line loss<br>effects on power<br>consumption.<br>(See Line Loss<br>subsection.) |  |  |  |

#### Table 10. Field wiring reference table (US part numbers shown)

**NOTE:** PVC wire must not be used where prohibited by local fire regulations.

# Terminal Block Assignment and Wiring Example for the W7752 Controller

Table 11 illustrates terminal block assignments and wiring for an example Excel 10 W7752 FCU Controller installation. Table 12 lists wiring information for all possible actuator types.

| ter-              | function                                                                                                    | model        |              |              |              |  |
|-------------------|----------------------------------------------------------------------------------------------------|--------------|--------------|--------------|--------------|--|
| minal #           | Tunction                                                                                                    | D            | Е            | F            | G            |  |
| 1                 | GND serving terminals 2 and 3                                                                                                    | $\checkmark$ | $\checkmark$ | $\checkmark$ | $\checkmark$ |  |
| 2                 | a digital input, configurable (using the LNS plug-in) to read input e.g. from a window contact, an occupancy sensor, etc.                                                                                                    | $\checkmark$ | $\checkmark$ | $\checkmark$ | $\checkmark$ |  |
| 3                 | a digital output, permanently configured to write output switching the wall module's LED ON/OFF                                                                                                    | $\checkmark$ | ~            | ~            | ~            |  |
| 4                 | an analog input, permanently configured to read input from a wall module's temperature setpoint adjustment knob                                                                                                    | ~            | ~            | ~            | ~            |  |
| 5                 | an analog input, permanently configured to read input on whether the wall module's 3-<br>speed fan control knob has been set to AUTO, OFF, LOW, MEDIUM, or HIGH and<br>whether the wall module's "occupancy override" button has been pressed | ~            | ~            | ~            | ~            |  |
| 6                 | an analog input, permanently configured to read input from a room temperature sensor                                                                                                    | $\checkmark$ | $\checkmark$ | $\checkmark$ | $\checkmark$ |  |
| 7                 | GND serving terminals 4, 5, and 6                                                                                                    | $\checkmark$ | $\checkmark$ | $\checkmark$ | $\checkmark$ |  |
| 8                 | not used                                                                                                    |              | -            | -            | -            |  |
| 9+10              | receiving/sending data on the LONWORKS network                                                                                                    | $\checkmark$ | $\checkmark$ | $\checkmark$ | $\checkmark$ |  |
| 11+12             | sending/receiving data on the LONWORKS network                                                                                                    | $\checkmark$ | $\checkmark$ | $\checkmark$ | $\checkmark$ |  |
| 13                | a common terminal for terminals 14 and 15                                                                                                    | $\checkmark$ | $\checkmark$ | $\checkmark$ | $\checkmark$ |  |
| 14                | a triac output, permanently configured to write output to OUT1, opening it                                                                                                    |              | $\checkmark$ | $\checkmark$ | $\checkmark$ |  |
| 15                | a triac output, permanently configured to write output to OUT1, opening it                                                                                                    | $\checkmark$ | $\checkmark$ | $\checkmark$ | $\checkmark$ |  |
| 16                | a common terminal for terminals 17 and 18                                                                                                    | $\checkmark$ | $\checkmark$ | $\checkmark$ | $\checkmark$ |  |
| 17                | a triac output, permanently configured to write output to OUT2, opening it                                                                                                    | $\checkmark$ | $\checkmark$ | $\checkmark$ | $\checkmark$ |  |
| 18                | a triac output, permanently configured to write output to OUT2, closing it                                                                                                    | $\checkmark$ | $\checkmark$ | $\checkmark$ | $\checkmark$ |  |
| 19                | a common terminal for terminals 20, 21, and 22                                                                                                    | $\checkmark$ | $\checkmark$ | $\checkmark$ | $\checkmark$ |  |
| 20 <sup>(1)</sup> | relay 1, permanently configured to write output to a 3-speed fan, setting it to LOW                                                                                                    | $\checkmark$ | $\checkmark$ | $\checkmark$ | $\checkmark$ |  |
| 21 <sup>(1)</sup> | relay 2, permanently configured to write output to a 3-speed fan, setting it to MEDIUM                                                                                                    | $\checkmark$ | $\checkmark$ | $\checkmark$ | $\checkmark$ |  |
| 22 <sup>(1)</sup> | relay 3, permanently configured to write output to a 3-speed fan, setting it to HIGH                                                                                                    |              | $\checkmark$ | $\checkmark$ | $\checkmark$ |  |
| 23                | the "L" terminal of the power supply (230 Vac, 115 Vac, or 100 Vac, respectively)                                                                                                    | 230          | 230          | 115          | 115          |  |
| 24                | the "N" terminal of the power supply (230 Vac, 115 Vac, or 100 Vac, respectively)                                                                                                    | 230          | 230          | 115          | 115          |  |
| 25+26             | relay 4, permanently configured to write output to a hardwired electrical reheat coil, switching it ON/OFF                                                                                                    | $\checkmark$ |              | $\checkmark$ |              |  |
| (1) If all the    | ee relays (terminals 20, 21, and 22) are switched OFF, the three-speed fan will likewise be                                                                                                    | e switch     | ned OF       | F.           |              |  |

| Table 11. W7752 Controller: Overview of terminals and functions (by model) |  |
|----------------------------------------------------------------------------|--|
|----------------------------------------------------------------------------|--|

Using Honeywell's LNS plug-in, you can configure the controller's triac outputs and relay outputs for a variety of different functions. E.g. the triac outputs can be configured for connection to either a floating drive or to a thermal actuator. Once the outputs have been configured, the corresponding devices can be directly connected to them.

| output typo |        | out 1 terminal |         | out 2 terminal |         |         |  |
|-------------|--------|----------------|---------|----------------|---------|---------|--|
| output type | 13     | 14             | 15      | 16             | 17      | 18      |  |
| floating    | 24 Vac | open           | close   | 24 Vac         | open    | close   |  |
| 1-stage     | 24 Vac | ON/OFF         | —       | 24 Vac         | ON/OFF  | —       |  |
| 2-stage     | 24 Vac | stage 1        | stage 2 | 24 Vac         | stage 1 | stage 2 |  |
| 2 stars     | 24 Vac | stage 1        | stage 2 | 24 Vac         | stage 1 | stage 2 |  |
| 3-stage     |        | stage 3        |         |                | ·       |         |  |
| PWM         | 24 Vac | PWM            | —       | 24 Vac PWM     |         | _       |  |
| thermal     | 24 Vac | ON/OFF         | —       | 24 Vac         | ON/OFF  | _       |  |

Table 12. Output assignments of Excel 10 W7752 FCU Controller for various actuator types

# Terminal Block Assignment and Wiring Example for the W7754 Controller

Table 13 lists the terminals and their functions of the Excel 10 W7754 FCU Controller.

## Table 13. W7754 Controller: Overview of terminals and functions (by model)

| term.             |                                                                                                    | model                        |            |            |            |            |            |            |  |
|-------------------|----------------------------------------------------------------------------------------------------|------------------------------|------------|------------|------------|------------|------------|------------|--|
| #                 | function                                                                                                    | K <sup>(1)</sup> P Q R S T V |            |            |            |            |            |            |  |
| 1+2               | Removable plug; receiving/sending data on the LONWORKS network                                                                                                    | X                            | X          | X          | X          | x          | x          | x          |  |
| 3                 | BINARY INPUT (DI1), configurable (via the LNS plug-in) to read input from, e.g., a hardwired window contact, occupancy sensor, etc.; suitable for dry contacts, only; max. voltage at open contact = 5 Vdc                                                                                                    | x                            | x          | x          | x          | x          | x          | x          |  |
| 4                 | ANALOG INPUT (Al3), permanently configured to read input from a hardwired wall module's<br>temperature setpoint adjustment knob; enabled / disabled using the <b>left</b> DIP switch (use only<br>appropriate tool, e.g., ball-point pen)                                                                                                  | х                            | х          | х          | х          | х          | х          | х          |  |
| 5                 | ANALOG INPUT (Al2), permanently configured to read input from a hardwired wall module's<br>room temperature sensor (use NTC20k sensor, only; accuracy [w/o sensor] = 0.5 °C at 25 °C);<br>enabled / disabled using the <b>left</b> DIP switch (use only appropriate tool, e.g., ball-point pen)                                            | х                            | х          | х          | х          | х          | х          | х          |  |
| 6                 | GND serving terminals 4, 5, 9, 10, and 11 (I/Os for wall module)                                                                                                    | Х                            | Х          | Х          | Х          | Х          | Х          | Х          |  |
| 7                 | GND serving terminal 12 (AO1)                                                                                                    |                              |            |            | Х          |            | Х          | Х          |  |
| 8                 | GND serving terminal 3 (DI1)                                                                                                    | Х                            | Х          | Х          | Х          | Х          | Х          | Х          |  |
| 9                 | BINARY OUTPUT (LED), permanently configured to write output to switch the LED of a hardwired wall module ON/OFF; enabled / disabled using the <b>left</b> DIP switch (use only appropriate tool, e.g., ball-point pen); max. voltage = 5 Vdc; max. current = 5 mA                                                                          | х                            | х          | х          | х          | х          | х          | х          |  |
| 10                | ANALOG INPUT (Al1), permanently configured to read input on whether a hardwired wall module's 3-speed fan control knob has been set to AUTO, OFF, LOW, MEDIUM, or HIGH and whether its "occupancy override" button has been pressed; enabled / disabled using the <b>left</b> DIP switch (use only appropriate tool, e.g., ball-point pen) | х                            | х          | x          | х          | х          | x          | x          |  |
| 11                | BINARY INPUT (DI2), permanently configured to read input on condition (open/closed) of window contact; enabled / disabled using the <b>right</b> DIP switch (use only appropriate tool, e.g., ball-point pen); suitable for dry contacts, only; max. voltage at open contact = 5 Vdc                                                       | х                            | х          | х          | х          | х          | х          | х          |  |
| 12                | ANALOG OUTPUT (AO1), used (depending upon configuration via the LNS plug-in) to control a variable speed fan or to control a proportional valve <sup>(2)</sup> or to control a 6-way ball valve <sup>(6)</sup>                                                                                                    |                              | 1          |            | х          |            | х          | х          |  |
| 13+14             | A normally-open relay (Rel4), permanently configured to write output to switch a hardwired electrical reheat coil ON/OFF; switching voltage = 24230 Vac; switching current = 0.0510 A                                                                                                    |                              | х          | х          | х          |            | х          | х          |  |
| 15                | A common terminal for terminals 16, 17, and 18                                                                                                    | Х                            | Х          | Х          | Х          | Х          | Х          |            |  |
| 16 <sup>(3)</sup> | A normally-open relay (Rel3), permanently configured to write output to a hardwired three-<br>speed fan, setting it to HIGH                                                                                                    | х                            | х          | х          | х          | х          | х          |            |  |
| 17 <sup>(3)</sup> | A normally-open relay (Rel2), permanently configured to write output to a hardwired three-<br>speed fan, setting it to MEDIUM                                                                                                    | х                            | х          | х          | х          | х          | х          | -          |  |
| 18 <sup>(3)</sup> | A normally-open relay (Rel1), permanently configured to write output to a hardwired three-<br>speed fan, setting it to LOW                                                                                                    | х                            | х          | х          | х          | х          | х          |            |  |
| 19(4)             | Triac output (Triac1), permanently configured to write output to OUT1 & close hardwired valve                                                                                                    | (5)                          | Х          | Х          | Х          |            | Х          |            |  |
| 20 <sup>(4)</sup> | Triac output (Triac2), permanently configured to write output to OUT1 & open hardwired valve                                                                                                    | (5)                          | Х          | Х          | Х          | Х          | Х          | Х          |  |
| 21 <sup>(4)</sup> | Triac output (Triac3), permanently configured to write output to OUT2 & close hardwired valve                                                                                                    |                              | Х          | Х          | Х          |            | Х          |            |  |
| 22 <sup>(4)</sup> | Triac output (Triac4), permanently configured to write output to OUT2 & open hardwired valve                                                                                                    | Х                            | Х          | Х          | Х          | Х          | Х          | Х          |  |
| 23(4)             | A common terminal for terminals 19 and 20                                                                                                    | Х                            | Х          | Х          | Х          | Х          | Х          | Х          |  |
| 24 <sup>(4)</sup> | A common terminal for terminals 21 and 22                                                                                                    | Х                            | Х          | Х          | Х          | Х          | Х          | Х          |  |
| 25+26             | The "N" (25) and "L" (26) power supply terminals (removable plug); W7754Q: 24 Vac (±20%), 50/60 Hz; W7754K,P,R,S,T,V: 230 Vac (-15%/+10%), 50/60 Hz                                                                                                    | 230<br>Vac                   | 230<br>Vac | 24<br>Vac  | 230<br>Vac | 230<br>Vac | 230<br>Vac | 230<br>Vac |  |
| relay (us         | V7754K features an extra socket (2-pin connector located to the left of the terminal blocks) contair<br>se only Carlo Gavazzi RS1A23D25-P64; max. voltage = 12 Vdc; max. current = 12 mA at 10 Vdc)<br>pplications. To enable it, terminals 19 and 20 must be configured (via the LNS plug-in) for "Heat" :                                | for low-v                    | oltage P   |            |            |            |            |            |  |
|                   | er for AO1 (terminal 12) to be used to control a proportional valve, OUT1 (terminals 19 and 20) m<br>nust not be configured for "variable speed fan".                                                                                                    | ust be co                    | onfigured  | d (via the | e LNS plu  | ug-in) foi | "PWM"      | , and      |  |
|                   | hree relays (terminals 16, 17, and 18) are switched OFF, the three-speed fan will likewise be switc<br>= 0.053 A (max. 3 A for all three relays together).                                                                                                    | hed OFF                      | . Switch   | ning volta | age = 24   | 230 Va     | ac; switc  | hing       |  |
| (4) Switcl        | ning voltage = 230 Vac (W7754K,P,R,S,V) or 24 Vac (W7754Q,T), max. switching current = 0.5 A                                                                                                    | ; max. pe                    | eak (10 s  | sec) curr  | ent = 1 A  | 4          |            |            |  |
|                   | er for the output for low-voltage PWM control of a solid-state relay (W7754K, only) to be used, the > "PWM".                                                                                                    | se termi                     | nals mu    | st be cor  | nfigured   | (via the l | LNS plu    | ȝ-in) for  |  |
|                   | er for AO1 (terminal 12) to be used to control a 6-way ball valve from Belimo, OUT1 must be conf<br>gured (via the LNS plug-in) for "Changeover Mode" type "Floating Mid," and the fan must not use                                                                                                    |                              |            |            |            |            |            | 2) must    |  |

Using Honeywell's LNS plug-in, you can configure the controller's triac outputs and relay outputs for a variety of different functions. E.g. the triac outputs can be configured for connection to either a floating drive or to a thermal actuator. Once the outputs have been configured, the corresponding devices can be directly connected to them.

Table 14 through Table 16 list wiring information for all possible actuator types.

|             | otoro | solid state             | OUT2        |  |
|-------------|-------|-------------------------|-------------|--|
| output type | stage | plug                    | terminal 22 |  |
| 1 atogo     | 0     |                         | OFF         |  |
| 1-stage     | 1     |                         | ON          |  |
| PWM         |       | enabled for heating PWM |             |  |
| thermal     |       | enabled for heating     | ON/OFF      |  |

|             |       | OL    | JT1    | OUT2  |        | AO (W7754R,V only)                                                                                                    |
|-------------|-------|-------|--------|-------|--------|----------------------------------------------------------------------------------------------------|
| output type | stage | 19    | 20     | 21    | 22     | 12                                                                                                    |
| floating    |       | close | open   | close | open   |                                                                                                    |
| 1 etere     | 0     |       | OFF    |       | OFF    |                                                                                                    |
| 1-stage     | 1     |       | ON     |       | ON     |                                                                                                    |
|             | 0     | OFF   | OFF    | OFF   | OFF    |                                                                                                    |
| 2-stage     | 1     | OFF   | ON     | OFF   | ON     |                                                                                                    |
|             | 2     | ON    | ON     | ON    | ON     |                                                                                                    |
|             | 0     | OFF   | OFF    | OFF   | OFF    |                                                                                                    |
| 2 atoms     | 1     | OFF   | ON     | OFF   | ON     |                                                                                                    |
| 3-stage     | 2     | ON    | OFF    | ON    | OFF    |                                                                                                    |
|             | 3     | ON    | ON     | ON    | ON     |                                                                                                    |
| PWM         |       |       | PWM    |       | PWM    | If OUT1 is configured for "PWM" and<br>the fan is not configured for<br>"variable-speed fan", AO runs in<br>parallel to OUT1 |
| thermal     |       |       | ON/OFF |       | ON/OFF |                                                                                                    |

#### Table 15. W7754P,Q,R,T Output assignments

#### Table 16. W7754S,V Output assignments

| output type | otogo | OUT1 |        | OUT2 |        |
|-------------|-------|------|--------|------|--------|
|             | stage | 19   | 20     | 21   | 22     |
| 1-stage     | 0     |      | OFF    |      | OFF    |
|             | 1     |      | ON     |      | ON     |
| PWM         |       |      | PWM    |      | PWM    |
| thermal     |       |      | ON/OFF |      | ON/OFF |

# Step 5. Order Equipment

After compiling a bill of materials through completion of the previous application steps, refer to Table 17 for ordering information. Contact Honeywell for information about controllers and Excel 10 wall modules with no logo.

| part no.                                                                                              | product description                                                                                                    | comments                                         |
|----------------------------------------------------------------------------------------------------|----------------------------------------------------------------------------------------------------|--------------------------------------------------|
| Excel 10 FCU<br>Controllers                                                                           |                                                                                                    |                                                  |
| W7752D2007                                                                                            | 230 Vac, FTT LONWORKS version w/ relay for elec. reheat applications                                                                                                    |                                                  |
| W7752E2004                                                                                            | 230 Vac, FTT LONWORKS version w/o relay for elec. reheat applications                                                                                                    |                                                  |
| W7752F2002                                                                                            | 115 Vac, FTT LONWORKS version version with relay for elec. reheat applications                                                                                                    |                                                  |
| W7752G2000                                                                                            | 115 Vac, FTT LONWORKS version w/o relay for elec. reheat applications                                                                                                    |                                                  |
| W7754K1001                                                                                            | 230 Vac, FTT LONWORKS version w/o relay for elec. reheat applications; digital output for low-voltage PWM control of solid-state relay for high-<br>current electric reheat applications; 1 triac; 3 relays for 3-speed fan control | -                                                |
| W7754P1000                                                                                            | 230 Vac, FTT LONWORKS version with relay for elec. reheat applications;<br>4 triacs; 3 relays for 3-speed fan control                                                                                                    |                                                  |
| W7754Q1008                                                                                            | 24 Vac, FTT LONWORKS version with relay for elec. reheat applications; 4 triacs; 3 relays for 3-speed fan control                                                                                                    |                                                  |
| W7754R4431                                                                                            | 230 Vac, FTT LONWORKS version with relay for elec. reheat applications;<br>4 triacs; 3 relays for 3-speed fan control; analog output                                                                                                |                                                  |
| W7754S2230                                                                                            | 230 Vac, FTT LONWORKS version w/o relay for elec. reheat applications; two triacs; three relays for 3-speed fan control                                                                                                    |                                                  |
| W7754T4431                                                                                            | 230 Vac, FTT LONWORKS version with relay for elec. reheat applications;<br>4 triacs; 3 relays for 3-speed fan control; analog output                                                                                                |                                                  |
| W7754V1230                                                                                            | 230 Vac, FTT LONWORKS version with relay for elec. reheat applications; 2 triacs; analog output                                                                                                    |                                                  |
| Excel 10 Wall Modules                                                                                 |                                                                                                    |                                                  |
| T7460, T7560                                                                                          |                                                                                                    | See Excel 10 wall module literature for details. |
| Excel 10 Sensors                                                                                      |                                                                                                    |                                                  |
| C7068A1007 (Europe)                                                                                   | Air Temperature Sensor                                                                                                    | Return air                                       |
| Echelon-Based<br>Components and Parts                                                                 |                                                                                                    |                                                  |
| XAL-Term2                                                                                             | LONWORKS connection / termination module                                                                                                    | Two required per<br>LONWORKS segment.            |
| 205979A (US only)                                                                                     | SLTA Connector Cable for LONWORKS bus                                                                                                    | Serial interface to wall module or controller.   |
| Cabling                                                                                               |                                                                                                    |                                                  |
| _                                                                                                    | Serial Interface Cable, male DB-9 to female DB-9 or female DB-25.                                                                                                    | Obtain locally.                                  |
| Honeywell (US)<br>AK3791 (1 twisted pair)<br>AK3792 (2 twisted pairs)<br>Belden (Europe)<br>9H2201504 | LONWORKS (plenum): 14 to 20 AWG (2.0 to 0.5 mm <sup>2</sup> ) twisted pair solid conductor, non-shielded.                                                                                                    | Level IV 140°F (60°C)<br>rating                  |
| Honeywell (US)<br>AK3781 (1 twisted pair)<br>AK3782 (2 twisted pairs)<br>Belden (Europe)<br>9D220150  |                                                                                                    | Level IV 140 °F (60 °C)<br>rating                |
| Honeywell (US) AK3725                                                                                 | Inputs: 18 AWG (1.0 mm <sup>2</sup> ) five wire cable bundle.                                                                                                    | Standard thermostat wire                         |
| Honeywell (US) AK3752<br>(typical or equivalent)                                                      | outputs/power: 14 to 18 AWG (2.0 to 1.0 mm <sup>2</sup> ).                                                                                                    | NEC Class 2 140 °F (60<br>°C) rating             |
| Honeywell (US) AK3702<br>(typical or equivalent)                                                      | 18 AWG (1.0 mm <sup>2</sup> ) twisted pair.                                                                                                    | Non-plenum                                       |
| Honeywell (US) AK3712<br>(typical or equivalent)                                                      | 16 AWG (1.5 mm <sup>2</sup> ) twisted pair.                                                                                                    | Non-plenum                                       |
| Honeywell (US) AK3754<br>(typical or equivalent)                                                      | 14 AWG (2.0 mm <sup>2</sup> ) two conductor.                                                                                                    | Non-plenum                                       |

# Step 6. Configure Controllers

## General

This section will provide details on the configuration options for Excel 10 FCU Controllers. See Appendix C for reference information.

#### **Using Plug-Ins**

The configuration process is primarily performed in a series of screens seen as file tabs under the menu option **Application Selection** and is easily followed using the tables included in this section. There are 9 file tabs:

- 1. Output
- 2. Input
- 3. Equipment Control
- 4. Fan
- 5. Switching Levels
- 6. Zone Options
- 7. Miscellaneous
- 8. PID
- 9. Wiring (information only, no configuring).

The specific parameters to be configured in each of these four categories are tabulated in the following subsections. For a complete list of all Excel 10 FCU Controller NV's, see Appendix C.

# Output

The available options for output configurations with the default values shown are listed in Table 18. See section "Configurations" on page 11 for more information about parameters.

| function configuration options                                |                                                                                          | default configuration<br>W7752 |          | default configuration<br>W7754 |          |          |                   |
|---------------------------------------------------------------|------------------------------------------------------------------------------------------|--------------------------------|----------|--------------------------------|----------|----------|-------------------|
|                                                               |                                                                                          | D,F                            | E,G      | K <sup>4</sup>                 | P,Q,R,T  | S        | V                 |
| system type                                                   | 2-pipe (1 valve)<br>4-pipe (2 valves)                                                    | 4-pipe                         | 4-pipe   | 4-pipe                         | 4-pipe   | 4-pipe   | 2-pipe            |
| fan type                                                      | no fan<br>1-speed fan<br>2-speed fan<br>3-speed fan<br>variable                          | 3-speed                        | 3-speed  | 3-speed                        | 3-speed  | 3-speed  | variable<br>speed |
| relay 4<br>(reheat relay)                                     | reheat<br>network control (free use)<br>not used                                         | reheat                         | not used | not used                       | reheat   | not used | not used          |
| output 1<br>(triac 1 and 2) <sup>3</sup> control <sup>1</sup> | not used<br>cooling<br>heating<br>heat/cool changeover                                   | heating                        | heating  | heating                        | heating  | heating  | heating           |
| output 1<br>(triac 1 and 2) <sup>3</sup> type                 | floating<br>floating-mid <sup>2</sup><br>1-stage<br>2-stage<br>3-stage<br>PWM<br>thermal | floating                       | floating | PWM                            | floating | thermal  | thermal           |
| output 2<br>(triac 3 and 4) <sup>3</sup> control <sup>1</sup> | not used<br>cooling<br>heating<br>heat/cool changeover                                   | cooling                        | cooling  | cooling                        | cooling  | cooling  | cooling           |
| output 2<br>(triac 3 and 4) <sup>3</sup> type                 | floating<br>floating-mid <sup>2</sup><br>1-stage<br>2-stage<br>3-stage<br>PWM<br>thermal | floating                       | floating | thermal                        | floating | thermal  | floating          |

Table 18. FCU Controller output configuration options and default configurations

#### Notes:

1. The output mode settings apply only to a 4-pipe system. In a 2-pipe system, output 1 will always operate in the changeover mode.

2. The floating-mid option is for changeover applications, only, and uses only one of the two outputs.

3. The operation of the triacs based upon the output type is given in Table 12 on page 20 and in Table 14 through Table 16 on page 22.

4. W7754K1001 is equipped with a low-voltage digital output suitable for connection to a solid-state relay employed for low-voltage PWM control in high-current electric reheat applications; this digital output is activated if output 1 type is set to either "PWM" or "thermal".

## Input

The available options for input configurations with the default values shown are listed in Table 19. See sections "Control Provided" and "Configurations" above for more information on parameters.

| function                                                                       | configuration options                                                                                                    | default                                   |  |
|--------------------------------------------------------------------------------|----------------------------------------------------------------------------------------------------|-------------------------------------------|--|
| space temperature sensor                                                       | no sensor<br>sensor                                                                                                    | sensor                                    |  |
|                                                                                | none - bypass button is disabled.                                                                                                    |                                           |  |
| bypass button                                                                  | bypass unoccupied - bypass button overrides current mode to occupied<br>for configurable bypass time for button press of 1.1 to 4 seconds (single<br>press with T7560) or permanently overrides to unoccupied for button<br>press of 4.1 to 7 seconds (more than 5 seconds with T7560). | bypass unoccupied                         |  |
|                                                                                | bypass - bypass button only overrides current mode to occupied and to cancel the override again.                                                                                                    |                                           |  |
|                                                                                | LED override - shows override from bypass button or from network.                                                                                                    |                                           |  |
| LED/LCD                                                                        | LED occupancy - shows effective occupancy mode.                                                                                                    | LED override                              |  |
|                                                                                | LCD display - only used with T7560 Wall Modules; occupancy mode is represented by different symbols.                                                                                                    |                                           |  |
| fan speed switch<br>(or respective T7560 setting)                              | no switch<br>3-position switch<br>4-position switch<br>5-position switch                                                                                                    | 5-position switch                         |  |
| variable-speed fan, stage 1<br>(only when variable-speed<br>fan is configured) | 0100%                                                                                                    | 20%                                       |  |
| variable-speed fan, stage 3<br>(only when variable-speed<br>fan is configured) | 0100%                                                                                                    | 90%                                       |  |
| setpoint knob                                                                  | no knob<br>relative<br>absolute middle                                                                                                    |                                           |  |
| min limit estaciat act                                                         | limit for setpoint knob in either degrees F (absolute setpoint, 53.6 to 86<br>°F) or DDF (relative setpoint, -9 to 9 DDF)                                                                                                    | -9 DDF (53.6 °F for<br>absolute setpoint) |  |
| min. limit setpoint pot                                                        | (limit for setpoint knob in either degrees C (absolute setpoint, 12 to $30^{\circ}$ C) or K (relative setpoint, -5 to 5 K))                                                                                                    | (-5 K (12 °C for<br>absolute setpoint))   |  |
| may limit containt not                                                         | limit for setpoint knob in either degrees F (absolute setpoint, 53.6 to 86<br>°F) or DDF (relative setpoint, -9 to 9 DDF)                                                                                                    | 9 DDF (86 °F for<br>absolute setpoint)    |  |
| max. limit septoint pot                                                        | (limit for setpoint knob in either degrees C (absolute setpoint, 12 to 30<br>°C) or K (relative setpoint, -5 to 5 K))                                                                                                    | (5 K (30 °C for<br>absolute setpoint))    |  |
| digital input                                                                  | not used, window closed, occupied sensor, cool changeover, window open, unoccupied sensor, heat changeover, movement, no movement                                                                                                    | not used                                  |  |

| Table 19. FCU Controller input configuration opt | tions |
|--------------------------------------------------|-------|
|--------------------------------------------------|-------|

Notes:

1. The temperature sensor option **no sensor** requires that either the FCU Controller be configured as a slave unit receiving heating and cooling control levels from the master unit via the network, or that it receive temperature information over the network from another device.

2. The digital input option to be selected is the condition in which the input will be high (switch contact closed).

3. Furthermore, all W7754 controllers are equipped with an additional digital output which is permanently assigned to the function window contact. This digital input is not visible in the configuration with the plug-in. This digital input can be enabled / disabled using the right DIP switch located on the top of the controller

# **Equipment Control**

The available options for equipment control configurations with the default values shown are listed in the following table. See section "Configurations" on page 11 for more information about parameters.

| function                                              | configuration options                                                                                                    | default  |
|-------------------------------------------------------|----------------------------------------------------------------------------------------------------|----------|
| output 1 fan interlock                                | enabled / disabled                                                                                                    | disabled |
| output 2 fan interlock                                | enabled / disabled                                                                                                    | disabled |
| output 1 valve direction <sup>1</sup>                 | direct / reverse                                                                                                    | direct   |
| output 2 valve direction <sup>1</sup>                 | direct / reverse                                                                                                    | direct   |
| output 1 min. stage OFF time                          | 0 to 600 seconds                                                                                                    | 90 s     |
| output 2 min. stage OFF time                          | 0 to 600 seconds                                                                                                    | 90 s     |
| output 1 valve run time/PWM period/min. stage ON time | floating - valve run time (20 to 600 seconds)<br>PWM - cycle time (20 to 600 seconds)<br>1, 2, and 3-stage – min. ON time (0 to 1200 seconds) | 150 s    |
| output 2 valve run time/PWM period/min. stage ON time | floating - valve run time (20 to 600 seconds)<br>PWM - cycle time (20 to 600 seconds)<br>1, 2, and 3-stage – min. ON time (0 to 1200 seconds) | 150 s    |
| reheat switching level                                | 0 to 100%                                                                                                    | 100%     |
| reheat hysteresis                                     | 0 to 100%                                                                                                    | 5%       |
| PWM zero position <sup>2</sup>                        | 0 to 100%                                                                                                    | 0%       |
| PWM full position <sup>2</sup>                        | 0 to 100%                                                                                                    | 100%     |

#### Notes:

1. Valve action settings apply to floating, PWM, or thermal types.

2. Settings apply to both actuators if both are PWM.

## Fan

Available options for fan control are listed in the following table. See section "Configurations" on page 11 for more information about parameters.

#### Table 21. FCU Controller fan configuration options

| function                          | configuration options                                                     | default |
|-----------------------------------|---------------------------------------------------------------------------|---------|
| fan occupancy mode                | continuous during occupied mode;<br>automatic, based on control algorithm |         |
| fan min. ON time¹                 | 0 to 1200 seconds                                                         | 0       |
| fan min. OFF time <sup>1</sup>    | 0 to 1200 seconds                                                         | 0       |
| fan Start Level Heat <sup>2</sup> | 0100%                                                                     | 20%     |
| fan Start Level Cool <sup>2</sup> | 0100%                                                                     | 5%      |
| min. Speed Heat <sup>2</sup>      | 0100%                                                                     | 20%     |
| min. Speed Cool <sup>2</sup>      | 0100%                                                                     | 20%     |
| max. Speed Heat <sup>2</sup>      | 0100%                                                                     | 70%     |
| max. Speed Cool <sup>2</sup>      | 0100%                                                                     | 90%     |
| fan run-up time <sup>3</sup>      | (with fan interlock only) 0 to 600 seconds                                | 0       |
| fan overrun time <sup>3</sup>     | (with fan interlock only) 0 to 600 seconds                                | 0       |

Notes:

1. Fan min. ON/OFF time options apply only to staged fans

2. These functions apply only to variable-speed fans.

3. These functions apply to all fan speeds.

# **Switching Levels**

See section "Configurations" on page 11 for more information about parameters.

Table 22. FCU Controller switching levels configuration options

| function                        | configuration options | default |
|---------------------------------|-----------------------|---------|
| cooling stage 1 switching level | 0 to 100%             | 5%      |
| heating stage 1 switching level | 0 to 100%             | 5%      |
| cooling stage 2 switching level | 0 to 100%             | 50%     |
| heating stage 2 switching level | 0 to 100%             | 50%     |
| cooling stage 3 switching level | 0 to 100%             | 75%     |
| heating stage 3 switching level | 0 to 100%             | 75%     |
| cooling hysteresis              | 0 to 100%             | 10%     |
| heating hysteresis              | 0 to 100%             | 10%     |

Notes:

1. Stage switching levels and hysteresis are used for fan control as well as staged heating/cooling outputs control.

## **Zone Options**

The Zone configuration options are listed in the following table. See section "Configurations" on page 11 for more information about parameters.

| 50 to 95°F (10 to 35°C) | 73.4°F (23°C)                                                                 |
|-------------------------|-------------------------------------------------------------------------------|
|                         | - ()                                                                          |
| 50 to 95°F (10 to 35°C) | 69.8°F (21°C)                                                                 |
| 50 to 95°F (10 to 35°C) | 77°F (25°C)                                                                   |
| 50 to 95°F (10 to 35°C) | 66.2°F (19°C)                                                                 |
| 50 to 95°F (10 to 35°C) | 82.4°F (28°C)                                                                 |
| 50 to 95°F (10 to 35°C) | 60.8°F (16°C)                                                                 |
|                         | 50 to 95°F (10 to 35°C)<br>50 to 95°F (10 to 35°C)<br>50 to 95°F (10 to 35°C) |

 Table 23. FCU Controller zone configuration options

#### Notes:

1. Ensure that unoccupied heating<occupied heating<occupied cooling<unoccupied cooling and standby heating<standby cooling.

## Miscellaneous

The options available in the Miscellaneous tab are listed in the following table. See section "Configurations" on page 11 for more information about parameters.

| function configuration options                    |                                                                                                    | default       |
|---------------------------------------------------|----------------------------------------------------------------------------------------------------|---------------|
| Bypass time                                       | 0 to 1080 minutes                                                                                                    | 180 minutes   |
| Override priority                                 | last wins - the last command from either<br>the wall module or from the network has<br>priority.<br>network wins - a network command<br>always has priority until canceled. | last wins     |
| Demand limit control bump                         | 0 to 18 DDF (0 to 10 K)                                                                                                    | 3.6 DDF (2 K) |
| Cool rec ramp<br>(cooling optimum start gradient) | -36 DDF/hour to 0 (-20 K/hour to 0)                                                                                                    | 0             |
| Heat rec ramp<br>(heating optimum start gradient) | 0 to 36 DDF/hour (0 to 20 K/hour)                                                                                                    | 0             |

## PID

The options for configuring PID parameters with defaults are shown in the following table. See section "Configurations" on page 11 for more information about parameters.

| function                               | configuration options                                                                                                    | default       |                    |                                  |
|----------------------------------------|----------------------------------------------------------------------------------------------------|---------------|--------------------|----------------------------------|
| and in a propertional agin1            | P control: 2.25 to 180 DDF (1.25 to 100 K) (0 = disable)                                                                                                 |               |                    |                                  |
| cooling proportional gain <sup>1</sup> | PI control: 3.6 to 180 DDF (2 to 100 K) (0 = disable)                                                                                                    | 36 DDF (20 K) |                    |                                  |
| heating proportional gain <sup>1</sup> | ng proportional gain <sup>1</sup> P control: 2.25 to 180 DDF (1.25 to 100 K) (0 = disable)<br>PI control: 3.6 to 180 DDF (2 to 100 K) (0 = disable) 36 D |               |                    |                                  |
|                                        |                                                                                                    |               | cooling reset time | 10 to 3200 seconds (0 = disable) |
| heating reset time                     | 10 to 3200 seconds (0 = disable)                                                                                                    | 250 s         |                    |                                  |
| cooling derivative time                | 1 to 3200 seconds (0 = disable) 0                                                                                                    |               |                    |                                  |
| heating derivative time                | 1 to 3200 seconds (0 = disable)                                                                                                    | 0             |                    |                                  |
| cooling boost temperature              | 0.9 to 18 DDF (0.5 to 10 K) (0 = disable)                                                                                                    | 1.8 DDF (1 K) |                    |                                  |
| heating boost temperature              | 0.9 to 18 DDF (0.5 to 10 K) (0 = disable)                                                                                                    | 1.8 DDF (1 K) |                    |                                  |

| Table 25. | . FCU Controller PI | O configuration options |
|-----------|---------------------|-------------------------|
|-----------|---------------------|-------------------------|

#### Notes:

1. Prior to version 1.0.3, the min. proportional gain was 7.2 DDF (4 K) for all control algorithms.

## Commissioning

Commissioning is the process of writing the LONWORKS<sup>®</sup> addresses, the binding information and the configuration to the Excel 10 Controller. Any LNS tool can be used to perform these activities, as described in Appendix B.

## **ID Number**

Each Excel 10 FCU Controller is shipped with an internal Identification Number from the factory called the Neuron ID<sup>®</sup>. The ID number can either be manually entered or it can be received from the network. Pressing the bypass pushbutton on the Excel 10 wall module for an FCU Controller when it is in Service Mode causes it to broadcast a service message containing its Neuron ID number. This ID number is on a removable sticker on the controller housing and can be typed in manually.

# Step 7. Troubleshooting

## Troubleshooting Excel 10 FCU Controllers and Wall Modules

In addition to the following information, refer to the various Checkout and Test manuals for these products. See section "Applicable Literature" on page 2 for the corresponding Product Literature Numbers.

## Alarms

When an Excel 10 FCU Controller has an alarm condition, it reports it to the central node on the LonWorks network via the variable nvoAlarm. See Table 26. The information contained in nvoAlarm is:

- Subnet Number: The LonWorks subnet that contains the Excel 10 FCU Controller node that has the alarm condition.
- Node Number: The Excel 10 FCU Controller node that has the alarm condition.
- Alarm Type: The specific alarm being issued and return to normal. An Excel 10 FCU Controller can provide the alarm types listed in Table 26.

All current alarms are contained in a variable called nvoAlarmStatus which is composed of three bytes (nvoAlarmStatus.alarm\_bit[n] with n = 0 through 2) with a bit corresponding to each of the alarms listed in Table 26. The coding is ordered in that the least significant bit of nvoAlarmStatus.alarm\_bit[0] corresponding to alarm type 1, the most significant bit corresponding to alarm type 8, the least significant bit of nvoAlarmStatus.alarm\_bit[1] corresponding to alarm type 9, and so on. Even alarms that are suppressed in nvoAlarm (see below) are contained in nvoAlarmStatus.

Also, the Excel 10 FCU Controller variables, nvoAlarmLog.type[n], where n is 0 through 4, that store the last five alarms to occur in the controller, are available.

Certain alarm conditions are suppressed conditionally as follows:

If an input network variable with failure detect is bound to the same node as nvoAlarm, then nvoAlarm and nvoAlarmLog do not report the related FCU Controller variable receive failure error and its associated return to normal. Suppression only occurs when the nvoAlarm is bound to only one node using LonWorks subnet/node addressing and only after the input variable has actually received a network variable from the node since the latest application restart (or power-up condition

|                            |                      | Excel 10 FCU Controller alarms.                                                                                                    |
|----------------------------|----------------------|----------------------------------------------------------------------------------------------------|
| Name of alarm or alarm bit | alarm type<br>number | meaning of alarm code or alarm bit                                                                                                    |
| No Alarm/Return to Normal: |                      |                                                                                                    |
| RETURN_TO_NORMAL           | 128                  | Return to no error after being in an error condition. This code is added<br>numerically to another alarm code to indicate that the error condition has<br>returned to normal.              |
| ALARM_NOTIFY_DISABLED      | 255                  | The alarm reporting has been turned OFF by the nviManualMode<br>=SUPPRESS_ALARMS. No more alarms are reported until<br>nviManualMode turns ON alarm reporting or upon application restart. |
| ALM_NO_ALARM               | 0                    | No errors since last application restart; initial condition                                                                                                    |
| FCU Alarms:                |                      |                                                                                                    |
| ALM_NODE_OFF               | 1                    | The control algorithm has stopped due to controller disabled, or in test mode, or other conditions                                                                                         |
| ALM_FROST                  | 2                    | The space temperature is below the frost alarm limit. The alarm condition remains until the temperature exceeds the alarm limit plus hysteresis.                                           |
| ALM_INVALID_SETPNT         | 3                    | One of the setpoints is not in the valid range                                                                                                    |
| ALM_TEMP_SENSOR_FAIL       | 4                    | Temperature sensor failed                                                                                                    |
| ALM_SETPNT_KNOB_FAIL       | 5                    | Remote setpoint potentiometer failed                                                                                                    |
| ALM_FAN_SPEED_SW_FAIL      | 6                    | Fan speed switch failed                                                                                                    |
| ALM_FAN_FAILURE            | 7                    | Fan is commanded to be ON, but the air flow detector input does not detect the fan running.                                                                                                |
| ALM_COMFAIL_SPACE_TEMP     | 8                    | nviSpaceTemp is bound and has failed in receiving an update within its specified FAILURE_DETECT_TIME                                                                                       |
| ALM_COMFAIL_HVACMODE       | 9                    | nviApplicMode is bound and has failed in receiving an update within its specified FAILURE_DETECT_TIME                                                                                      |
| ALM_COMFAIL_SETPTOFFS      | 10                   | nviSetPtOffset is bound and has failed in receiving an update within its<br>specified FAILURE_DETECT_TIME                                                                                  |
| ALM_COMFAIL_SCHEDOCC       | 11                   | nviTodEvent is bound and has failed in receiving an update within its<br>specified FAILURE_DETECT_TIME                                                                                     |
| ALM_COMFAIL_DLC            | 12                   | nviDlcShed is bound and has failed in receiving an update within its<br>specified FAILURE_DETECT_TIME                                                                                      |
| ALM_COMFAIL_TEMPRESET      | 13                   | nviTempReset is bound and has failed in receiving an update within its specified FAILURE_DETECT_TIME                                                                                       |
| ALM_COMFAIL_ODTEMP         | 14                   | nviOdTemp is bound and has failed in receiving an update within its<br>specified FAILURE_DETECT_TIME                                                                                       |
| ALM_COMFAIL_OCCSENSOR      | 15                   | nviSensorOcc is bound and has failed in receiving an update within its specified FAILURE_DETECT_TIME                                                                                       |
| ALM_COMFAIL_WINDOW         | 16                   | nviWindow is bound and has failed in receiving an update within its<br>specified FAILURE_DETECT_TIME                                                                                       |
| ALM_COMFAIL_MANHEAT        | 17                   | nviManHeat is bound and has failed in receiving an update within its specified FAILURE_DETECT_TIME                                                                                         |
| ALM_COMFAIL_MANCOOL        | 18                   | nviManCool is bound and has failed in receiving an update within its<br>specified FAILURE_DETECT_TIME                                                                                      |
| ALM_HW_SW_MISMATCH         | 19                   | The software is not compatible with the hardware configuration specified<br>by the hardware configuration resistor value. Compatibility is checked<br>only once after application restart. |

## Table 26. Excel 10 FCU Controller alarms.

# **Broadcasting the Service Message**

The Service Message allows a device on the LonWorks network to be positively identified. The Service Message contains the controller Neuron ID number and can therefore be used to confirm the physical location of a particular Excel 10 FCU Controller in a building.

When an Assign Neuron ID command is issued from the LNS tool, the node goes into the SERVICE\_MESSAGE mode for one minute. In the SERVICE\_MESSAGE mode, pressing the occupancy override button on the remote Excel 10 wall module causes the Service Message to be broadcast on the network. All other functions are normal in the SERVICE\_MESSAGE mode. If an FCU Controller does not have a bypass button connected, it can still broadcast the Service Message on the network by temporarily shorting the controller Fan Speed/Bypass input terminal to the AGND terminal on the controller (terminals 5 and 7) with the controller in SERVICE\_MESSAGE mode.

## Manual Mode

The FCU Controller can be put into a manual mode which allows manual setting of outputs for system checkout. The variable nviManualMode must be set to Mode\_Manual using the LNS tool. Triac outputs can be set to any combination of ON/OFF or can be set to a test position based upon the configured valve runtime/cycle time. The fan relays and reheat relay (W7752D, F and W7754P,Q,R,T,V, only) can also be commanded ON/OFF in any combination. Also, the override LED can be commanded ON/OFF in this mode.

# APPENDIX A: USING AN LNS TOOL TO COMMISSION A FAN COIL UNIT

# **Temperature Sensor Calibration**

The temperature sensor in the Excel 10 wall modules can be calibrated to correct for sensor inaccuracies, wire resistance, etc. This allows the Excel 10 FCU Controller to sense the space temperature with a high degree of accuracy.

#### Procedure

Select the controller being worked on with the LNS tool.

From within the LNS tool, with the desired project loaded and the SLTA (Q7752A) connected to the LonWorks network, perform the following procedure:

- 1. Select a controller symbol from a network diagram.
- Click on Calibrate from the Controller menu. Once the LNS tool logs on to the controller, the Room Temperature Calibration dialog box appears.
- 3. The box displays the **Current Value** of the sensor and the current **Offset**; it also contains a field for entering the actual **Measured Value**. When a value is typed in

and **Calibrate** is clicked, the offset value is automatically calculated, displayed, and written to the Excel 10 FCU Controller.

| Room Temperature Calibration XL10 FCU2     |                      |                               |  |  |  |
|--------------------------------------------|----------------------|-------------------------------|--|--|--|
| Calibrated<br>Acti∨e<br>Sensor             | Calculated<br>Offset | Manually<br>Measured<br>Value |  |  |  |
| 24.09 °C                                   | 0.00 K               | 24.09 °C                      |  |  |  |
| Enter Reference Value and press Calibrate. |                      |                               |  |  |  |
| Calibrate Clear Close Help                 |                      |                               |  |  |  |

Fig. 18. Calibration dialog box

4. Click on Close after completing adjustments.

# **APPENDIX B: CONFIGURING FOR MASTER/SLAVE OPERATION**

More than one Excel 10 FCU Controller may be used to control the temperature of a room. In this situation one controller must be identified as the master unit which will perform the temperature control algorithm. The other FCU Controllers in the room are designated as slave units, and their control algorithms are disabled. The slave units receive heating, cooling, and fan output information from the master controller via network variables sent across the LonWorks network. There can be a max. of one wall module active in the room, and it must be wired directly to the master controller. If a slave controller has a wall module connected to it, the wall module will be ignored.

Configuration of the master controller is the same as for any controller operating alone in a room. Configuration of the slave controllers must follow the rules described in this section. The following sections correspond to the screens in the LNS tool used for configuring Excel 10 FCU Controllers. An additional section discusses binding of network variables to support master/slave configurations.

# **Output Configuration Options**

Slave devices must have their outputs configured identically with the master controller. The same system type and actuator types must be used. Valve run-times, cycle times, and PWM zero and full position configuration options must be the same as well. If the master controller has a reheat output, the slave units must have one; and both must be configured the same. Fan control in the slave units is via network command from the master unit.

#### IMPORTANT

The fan min. on-time must be configured to zero in the slave controllers so that the fans in both master and slave units switch ON at the same time.

# **Input Configuration Options**

Slave controllers may have wall modules connected to them, but they must be deactivated while the controllers are operating as slave units. They must be configured for **no temperature sensor** and **no fan speed switch**. The digital input may be used on the slave units for window open/closed or air flow (fan fail) detection and must be configured as such. In the case of window sensing, the window status network variable must be mapped to the master controller as the slave controller does not execute the control algorithm.

# **Equipment Control Options**

Valve action and fan interlock settings must be the same as for the master controller. Output staging hysteresis, min. stage OFF times, and reheat switching and hysteresis should be the same as in the master controller.

If a fan is used in the slave units, all fan control settings must be the same as in the master controller.

All heating and cooling stage switching levels should be identical to those of the master controller.

# **Zone Control Options**

All zone temperature control options including PID settings and miscellaneous settings are used only by the master controller and are ignored in the slave units.

# **Network Variable Binding**

In a master/slave configuration, the control algorithm is executed in the master controller only. Heating and cooling output as calculated by the control algorithm is then sent via the network to the slave controllers. The master controller output variables nvoHeatOutput and nvoCoolOutput must be bound to the slave input variables nviManHeat and nviManCool respectively.

For a master/slave system using heat/cool changeover, the master controller output variable must be bound to the slave controllers' input NV nviApplicMode unless a changeover contact is connected to the slave devices. The binding of these two NVs is also required in applications where heat/cool energy is not always available.

The wall module must be connected to the master controller. The master controller output variable nvoFanSpeed must be bound to the slave controllers' input variable nviFanSpeedCmd

## IMPORTANT

The OFF position of the fan speed switch on the wall module turns OFF heating and cooling control functions as well as the fan, so the network variable binding described above for fan speed must still be performed as described.

For applications with reheat, the master controller output variable nvoReheat must be bound to the slaves' input variable nviReheatRelay.

# **APPENDIX C: LON INTERFACE**

The tables are divided as follows:

- Table C2—Configuration variables
- Table C3—Input variables
- Table C4—Output variables
- Table C5—Unused variables

| NV name        | field name       | engineering units:<br>English (metric) or states<br>plus range | digital<br>state or<br>value | default          | comments                                                                                                    |  |
|----------------|------------------|----------------------------------------------------------------|------------------------------|------------------|----------------------------------------------------------------------------------------------------|--|
| nciApplVer     | application_type | UBYTE, 0 to 255                                                |                              | 0                | Specifies the current application no. of the Excel 10 application.                                                                                                    |  |
| nciApplVer     | version_no       | UBYTE, 0 to 255                                                |                              | 0                | Specifies the version no. of the Excel 10 application.                                                                                                    |  |
| nciApplVer     | time[0]          | UBYTE, 0 to 255                                                |                              | 0                | The time stamp of the last change to the Excel 10 application con-<br>figuration. Time meets the ANSI C time stamp requirement specifying<br>the no. of seconds elapsed since midnight (0:00:00), Jan. 1, 1970. It is<br>represented in the Intel Format and is four bytes in length.                                                                                                    |  |
| nciApplVer     | time[1]          | UBYTE, 0 to 255                                                |                              | 0                | See above.                                                                                                    |  |
| nciApplVer     | time[2]          | UBYTE, 0 to 255                                                |                              | 0                | See above.                                                                                                    |  |
| nciApplVer     | time[3]          | UBYTE, 0 to 255                                                |                              | 0                | See above.                                                                                                    |  |
| nciDeviceName  | ch[0-17]         | UBYTE, 0 to 255                                                |                              | 0                | Specifies the name of each device. This is an ASCII string with a size of 18 characters. A name with all NULLs means that the device has not been configured.                                                                                                    |  |
| nciLocation    |                  | SNVT_str_asc                                                   |                              | 0x00             | Is used to provide more descriptive physical location information than can be provided by the Neuron chip's 6 byte location string.                                                                                                    |  |
| nciMaxSendTime |                  | SNVT_temp_p<br>0 to 6553 seconds                               |                              | 0 s from factory | Specifies the max. time that expires before the node object automatically transmits nvoStatus. This provides a heartbeat output that can be used by the destination objects to ensure that the node is still healthy. The heartbeat output may be disabled by setting nciMaxSendTime = 0.                                                                                                    |  |
| nciRcvHrtBt    |                  | SNVT_time_sec<br>0 to 6553 seconds<br>0 = Disabled             |                              | 0 s from factory | Specifies the max. time that elapses after the last update to <ul> <li>nviApplicMode</li> <li>nviDlcShed</li> <li>nviManCool</li> <li>nviManHeat</li> <li>nviSensorOcc</li> <li>nviSetPtOffset</li> <li>nviSpaceTemp</li> <li>nviTodEvent</li> <li>nviWindow</li> </ul> before these NV inputs adopt their default values. Setting nciRcvHrtBt = 0 means that the assigned NV input does not wait for a periodic update, and that it will never revert to any default when not receiving an update. If nviSpaceTemp and nviApplicMode are not received at regular intervals that are less than the heartbeat time, the controller will assume that there is a communication failure and revert to the "occupied" mode. |  |

#### Table C2. Configuration Variables for Excel 10 FCU Controllers - 1

1

| NV name          | field name                                   | engineering units:<br>English (metric) or states<br>plus range | digital<br>state or<br>value | default                                               | comments                                                                                                    |
|------------------|----------------------------------------------|----------------------------------------------------------------|------------------------------|-------------------------------------------------------|----------------------------------------------------------------------------------------------------|
| nciSndHrtBt      |                                              | SNVT_time_sec<br>0 to 6553 seconds<br>0 = Disabled             |                              | 0 s from factory                                      | Specifies the max. time that expires before the object automatically<br>transmits the current value of<br>nvoActiveSetPt<br>nvoAlarm<br>nvoApplicMode<br>nvoCoolOutput<br>nvoFanSpeed<br>nvoFcuStatus<br>nvoHeatOutpu<br>nvoReheatt<br>nvoSensorOcc<br>nvoSpaceTemp<br>nvoTerminalLoad<br>nvoUnitStatus<br>nvoWindow<br>This provides a heartbeat output that can be used by the destination<br>objects to ensure that the node is still healthy. The heartbeat output may<br>be disabled by setting nciSndHrtBt = 0. |
| nciCntrlSettings | fan_auto_mode                                | CONTINUOUS<br>AUTO_MODE                                        | 0<br>1                       | AUTO_MODE                                             | Specifies the fan operation during the "occupied" mode. CONTINUOUS will cause the fan to run even in the zero energy band.                                                                                                    |
| nciCntrlSettings | fan_run_up_time                              | SNVT_time_sec<br>0 to 600 seconds                              | 0                            | 0                                                     | Specifies the time the fan runs before the outputs are switched ON. It is typically used for electric heat outputs with fan interlock (see nciFcuConfig.fan_interlock_0 and _1). The interlock must be set.                                                                                                    |
| nciCntrlSettings | fan_overrun_time                             | SNVT_time_sec<br>0 to 600 seconds                              | 0                            | 0                                                     | Specifies the time the fan still runs after the control algorithm has turned OFF the cooling/heating outputs. It is typically used for electric heat with fan interlock (see nciFcuConfig.fan_interlock_0 and _1). The interlock must be set. In the case of smoke purge, the overrun-time will be ignored.                                                                                                    |
| nciCntrlSettings | switch_level_cool[0]<br>or: startCtrlLevCool | SNVT_lev_percent<br>0 to 100%, 0 = Disable                     |                              | 5% (staged fan, cooling)<br>5% (analog fan, cooling)  | In the case of a staged fan, this is the switching level to turn ON stage 1 of the fan in cooling equipment (if configured as staged). In the case of an analog fan, it is the control level at which the fan starts running at the min. level for the cooling mode.                                                                                                    |
| nciCntrlSettings | switch_level_cool[1]                         | SNVT_lev_percent<br>0 to 100%, 0 = Disable                     |                              | 50%                                                   | This is the switching level to turn ON stage 2 of the fan in cooling equipment (if configured as staged).                                                                                                    |
| nciCntrlSettings | switch_level_cool[2]                         | SNVT_lev_percent<br>0 to 100%, 0 = Disable                     |                              | 75%                                                   | This is the switching level to turn ON stage 3 of the fan in cooling equipment (if configured as staged).                                                                                                    |
| nciCntrlSettings | switch_level_heat[0]<br>or: startCtrlLevHeat | SNVT_lev_percent<br>0 to 100%, 0 = Disable                     |                              | 5% (staged fan, heating)<br>20% (analog fan, heating) | In the case of a staged fan, this is the switching level to turn ON stage 1 of the fan in heating equipment (if configured as staged). In the case of an analog fan, it is the control level at which the fan starts running at the min. level for the heating mode.                                                                                                    |

Table C2. Configuration Variables for Excel 10 FCU Controllers

| NV name          | field name                                                                                  | engineering units:<br>English (metric) or states<br>plus range | digital<br>state or<br>value | default                                                                           | comments                                                                                                    |
|------------------|---------------------------------------------------------------------------------------------|----------------------------------------------------------------|------------------------------|-----------------------------------------------------------------------------------|----------------------------------------------------------------------------------------------------|
| nciCntrlSettings | switch_level_heat[1]                                                                        | SNVT_lev_percent<br>0 to 100%, 0 = Disable                     |                              | 50%                                                                               | This is the switching level to turn ON stage 2 of the heating equipment (if configured as staged).                                                                                                    |
| nciCntrlSettings | switch_level_heat[2]                                                                        | SNVT_lev_percent<br>0 to 100%, 0 = Disable                     |                              | 75%                                                                               | This is the switching level to turn ON stage 3 of the heating equipment (if configured as staged).                                                                                                    |
| nciCntrlSettings | staging_hysteresis[0]                                                                       | SNVT_lev_percent<br>0 to 100%                                  |                              | 10%                                                                               | Applies only to cool outputs configured as staged outputs and specifies the hysteresis between switching the cool stages ON and OFF.                                                                                                    |
| nciCntrlSettings | staging_hysteresis[1]                                                                       | SNVT_lev_percent<br>0 to 100%                                  |                              | 10%                                                                               | Applies only to heat outputs configured as staged outputs and specifies the hysteresis between switching the heat stages ON and OFF.                                                                                                    |
| nciCntrlSettings | reheat_switch_level                                                                         | SNVT_lev_percent<br>0 to 100%                                  |                              | 100%                                                                              | Specifies the switch-over control output level for the reheat output.                                                                                                    |
| nciCntrlSettings | reheat_hysteresis                                                                           | SNVT_lev_percent<br>0 to 100%                                  |                              | 5%                                                                                | Specifies the hysteresis between switching the reheat output ON and OFF.                                                                                                    |
| nciCntrlSettings | fan_min_on_time<br>or: minSpeedCooling<br>(low byte) and<br>minSpeedHeating (high<br>byte)  | SNVT_time_sec<br>0 to 1200 seconds                             |                              | 0 (staged fan)<br>20% (analog fan)                                                | In the case of a staged fan, this configuration variable specifies the min.<br>time the fan has to run when commanded ON by the control algorithm.<br>This time will be ignored in case of smoke purge. The min_on_time<br>starts as soon as the fan is switched ON. In the case of an analog fan, it<br>reflects the min. speed. The low byte reflects the value for cooling, and<br>the high byte reflects the value for heating.          |
| nciCntrlSettings | fan_min_off_time<br>or: maxSpeedCooling<br>(low byte) and<br>maxSpeedHeating (high<br>byte) | SNVT_time_sec<br>0 to 1200 seconds                             |                              | 0 (staged fan)<br>90% (analog fan, low<br>byte)<br>70% (analog fan, high<br>byte) | In the case of a staged fan, this configuration variable specifies the min.<br>time the fan has to remain OFF when commanded OFF by the control<br>algorithm. This time will be ignored in case of smoke purge. The<br>min_on_time starts as soon as the fan is switched OFF. In the case of<br>an analog fan, it reflects the max. speed. The low byte reflects the value<br>for cooling, and the high byte reflects the value for heating. |
| nciEnergyManag   | si_dlc_setpt_bump                                                                           | SNVT_temp_p<br>0 to 18 DDF (0 to 10 K)                         |                              | 3.6 DDF (2 K)                                                                     | Is used to shift the temperature setpoint during demand limit control load shedding. When nviDlcShed is different from zero, the current occupancy setpoint will be decreased by this value for heating and increased for cooling.                                                                                                    |
| nciEnergyManag   | si_optstart_grad[0]                                                                         | SNVT_temp_p<br>-36 to 0 DDF/hr (-20 to 0 K/hr)                 |                              | 0 DDF/hr (0 K/hr)                                                                 | Specifies the cooling gradient used by the optimum start function to calculate the optimum time for starting to decrease the effective setpoint smoothly from the unoccupied or standby cooling setpoint to the occupied cooling setpoint.                                                                                                    |
| nciEnergyManag   | si_optstart_grad[1]                                                                         | SNVT_temp_p<br>0 to 36 DDF/hr (0 to 20 K/hr)                   |                              | 0 DDF/hr (0 K/hr)                                                                 | Specifies the heating gradient used to determine the optimum time to start increasing the current effective setpoint smoothly to the occupied setpoint at the beginning of scheduled occupancy.                                                                                                    |
| nciFcuConfig     | room_temp_sensor                                                                            | BYTE<br>NO_TEMP_SENSOR<br>NTC_NON_LINEARIZED                   | 0<br>2                       | NTC_NON_LINEARIZED                                                                | Specifies whether a direct wired room temperature sensor is connected to the node or a room temperature value from the network is used.                                                                                                    |

#### Table C2. Configuration Variables for Excel 10 FCU Controllers - 1

T

| NV name      | field name       | engineering units:<br>English (metric) or states<br>plus range                                                                                                    | digital<br>state or<br>value                          | default                                                        | comments                                                                                                    |
|--------------|------------------|----------------------------------------------------------------------------------------------------|-------------------------------------------------------|----------------------------------------------------------------|----------------------------------------------------------------------------------------------------|
| nciFcuConfig | fan_speed_switch | BYTE<br>NO_SWITCH<br>THREE_POSITION<br>FOUR_POSITION<br>FIVE_POSITION                                                                                                    | 0<br>1<br>2<br>3                                      | FIVE_POSITION                                                  | Specifies the type of fan speed switch on the wall module.                                                                                                    |
| nciFcuConfig | DI1_config       | BYTE<br>DI_WINDOW_CLOSED<br>DI_OCCUPIED_SENSOR<br>DI_AIR_FLOW<br>DI_CHANGEOVER_COOL<br>DI_WINDOW_OPEN<br>DI_UNOCCUPIED_SENS<br>DI_NO_AIR_FLOW<br>DI_CHANGEOVER_HEAT<br>DI_MOVEMENT<br>DI_NO_MOVEMENT<br>DI_NO_MOVEMENT<br>DI_NOT_USED | 0<br>1<br>2<br>3<br>4<br>5<br>6<br>7<br>8<br>9<br>255 | DI_NOT_USED                                                    | Specifies the digital input function and type of switch. The option to be selected is the one which is the condition for a closed switch contact (e.g., normally-closed window switch contact = DI_WINDOW_CLOSED, normally-open window switch contact = DI_WINDOW_OPEN).<br>DI_MOVEMENT and DI_NO_MOVEMENT are supported starting with FCU2 version 1.0.3. These configuration settings cause the controller to retain the occupied state for 15 minutes after the last movement is detected. |
| nciFcuConfig | fan_config       | BYTE<br>NO_FAN<br>ONE_SPEED<br>TWO_SPEED<br>THREE_SPEED<br>CONT_SPEED_FAN                                                                                                    | 0<br>1<br>2<br>3<br>4                                 | THREE_SPEED<br>Default Exception:<br>CONT_SPEED_FAN:<br>W7754V | Specifies the type of fan connected to the controller.                                                                                                    |
| nciFcuConfig | output_mode[0]   | BYTE<br>OUTP_COOLING<br>OUTP_HEATING<br>OUTP_CHANGEOVER<br>OUTP_NOT_USED                                                                                                    | 0<br>1<br>2<br>255                                    | OUTP_HEATING                                                   | Specifies the operating mode of the output 1.                                                                                                    |
| nciFcuConfig | output_mode[1]   | BYTE<br>OUTP_COOLING<br>OUTP_HEATING<br>OUTP_CHANGEOVER<br>OUTP_NOT_USED                                                                                                    | 0<br>1<br>2<br>255                                    | OUTP_COOLING                                                   | Specifies the operating mode of the output 2. This setting is ignored for nciNumValve = TWO_PIPE.                                                                                                    |

| Table C2. Configuration | Variables for Excel 10 FCU Controllers |
|-------------------------|----------------------------------------|
|-------------------------|----------------------------------------|

| NV name      | field name      | engineering units:<br>English (metric) or states<br>plus range                                             | digital<br>state or<br>value    | default                                                            | comments                                                                                                    |
|--------------|-----------------|----------------------------------------------------------------------------------------------------|---------------------------------|--------------------------------------------------------------------|----------------------------------------------------------------------------------------------------|
| nciFcuConfig | output_type[0]  | BYTE<br>FLOATING<br>ONE_STAGE<br>TWO_STAGE<br>THREE_STAGE<br>PWM<br>THERMAL<br>FLOATING_MID                | 0<br>1<br>2<br>3<br>4<br>5<br>6 | FLOATING<br>Default Exception:<br>PWM: W7754K<br>THERMAL: W7754S,V | Specifies the physical output type to drive the connected actuator for the<br>output 1:<br>FLOATING/FLOATING_MID - This setting considers valve_reverse[]<br>and cycle_time[]. Synchronization is performed at every restart and at<br>least once per day.<br>ONE_STAGE - Triac 2 is not used.<br>TWO_STAGE/THREE_STAGE - Triac 1 and 2 used (triac 1 and 2 both<br>ON for stage 3). When configured as staged, cycle_time and<br>min_stage_off_time are considered.<br>PWM/THERMAL - Triac 2 is not used. Triac 1 operates as a pulse-width<br>modulated output, and the cycle time must be specified in cycle_time[].<br>For PWM outputs, PwmZeroPosn and PwmFullPosn must also be<br>specified. |
| nciFcuConfig | output_type[1]  | BYTE<br>FLOATING<br>ONE_STAGE<br>TWO_STAGE<br>THREE_STAGE<br>PWM<br>THERMAL<br>FLOATING_MID                | 0<br>1<br>2<br>3<br>4<br>5<br>6 | FLOATING<br>Default Exception:<br>THERMAL: W7754K,V                | Specifies the physical output type to drive the connected actuator for the output 2 (see above).                                                                                                    |
| nciFcuConfig | valve_reverse_0 | Bit<br>DIRECT<br>REVERSE                                                                                   | 0<br>1                          | DIRECT                                                             | Applies to only those outputs that have been configured as FLOATING,<br>PWM, or THERMAL and specifies the direct/reverse operation of output<br>1.                                                                                                    |
| nciFcuConfig | valve_reverse_1 | Bit<br>DIRECT<br>REVERSE                                                                                   | 0<br>1                          | DIRECT                                                             | Applies only to those outputs that have been configured as FLOATING,<br>PWM, or THERMAL and specifies the direct/reverse operation of output<br>2.                                                                                                    |
| nciFcuConfig | fan_interlock_0 | Bit<br>NO<br>YES                                                                                           | 0<br>1                          | NO                                                                 | Configures an interlock between fan and output 1 to provide equipment protection for electric heat or compressor. fan_interlock_0=1 enables interlock, which guarantees output1 to be driven only when the fan is running.                                                                                                    |
| nciFcuConfig | fan_interlock_1 | Bit<br>NO<br>YES                                                                                           | 0<br>1                          | NO                                                                 | Configures an interlock between fan and output 2 to provide equipment protection for electric heat or compressor. fan_interlock_1=1 enables interlock, which guarantees output2 to be driven only when the fan is running.                                                                                                    |
| nciFcuConfig | cycle_time[0]   | SNVT_time_sec<br>0 to 1200s for stage output<br>0 to 600s for floating output<br>20 to 600s for PWM output |                                 | 150 s for floating                                                 | <ul> <li>Specifies for the output 1 configured as</li> <li>FLOATING: the runtime of the valve (time to run from fully closed to fully open)</li> <li>PWM: the cycle time</li> <li>ONE_STAGE, TWO_STAGE, and THREE_STAGE: min. ON time before switching to the next stage.</li> </ul>                                                                                                    |

# Table C2. Configuration Variables for Excel 10 FCU Controllers

| NV name      | field name            | engineering units:<br>English (metric) or states<br>plus range                                             | digital<br>state or<br>value | default                                                                       | comments                                                                                                    |
|--------------|-----------------------|----------------------------------------------------------------------------------------------------|------------------------------|-------------------------------------------------------------------------------|----------------------------------------------------------------------------------------------------|
| nciFcuConfig | cycle_time[1]         | SNVT_time_sec<br>0 to 1200s for stage output<br>0 to 600s for floating output<br>20 to 600s for PWM output |                              | 150 s for floating                                                            | <ul> <li>Specifies for the output 2 configured as</li> <li>FLOATING: the runtime of the valve (time to run from fully closed to fully open)</li> <li>PWM: the cycle time</li> <li>ONE_STAGE, TWO_STAGE, and THREE_STAGE: min. ON time before switching to the next stage.</li> </ul>                |
| nciFcuConfig | min_stage_off_time[0] | SNVT_time_sec<br>0 to 600 seconds                                                                          |                              | 90 s                                                                          | This configuration variable is used only for ONE_STAGE,<br>TWO_STAGE, and THREE_STAGE output 1 and specifies the min.<br>OFF time before switching to the next stage.                                                                                                    |
| nciFcuConfig | min_stage_off_time[1] | SNVT_time_sec<br>0 to 600 seconds                                                                          |                              | 90 s                                                                          | This configuration variable is used only for ONE_STAGE,<br>TWO_STAGE, and THREE_STAGE output 2 and specifies the min.<br>OFF time before switching to the next stage                                                                                                    |
| nciFcuConfig | reheat_config         | BYTE<br>REHEAT<br>FREE_USE<br>REL_NOT_USED                                                                 | 0<br>1<br>255                | REHEAT<br>Default Exception:<br>FREE_USE: W7752E<br>REL_NOT_USED:<br>W7754K,S | Specifies the usage of the reheat relay. FREE_USE specifies that the relay is controlled via the network using nviReheatRelay.                                                                                                    |
| nciFcuConfig | PwmZeroPosn           | SNVT_lev_percent<br>0 to 100%                                                                              |                              | 0%                                                                            | Specifies the zero position for PWM actuators. This setting applies to PWM actuators only and is used for both actuators if both are configured as PWM actuators.                                                                                                    |
| nciFcuConfig | PwmFullPosn           | SNVT_lev_percent<br>0 to 100%                                                                              |                              | 100%                                                                          | Specifies the fully open position for PWM actuators. This setting applies to PWM actuators, only, and is used for both actuators if both are configured as PWM actuators.                                                                                                    |
| nciFcuGains  | si_pid_Xp[0]          | SNVT_temp_p<br>2.25 to 180 DDF<br>(1.25 to 100 K), 0 = Disable                                             |                              | 36 DDF (20 K)                                                                 | Specifies the throttling range for use in the proportional portion of the PID loop gain for the cooling mode. The min. configurable value (not including 0 for disabling) is 3.6 DDF (2 K) for PI or 2.25 DDF (1.25 K) for P control. For versions prior to 1.0.3, the min. value is 7.2 DDF (4 K). |
| nciFcuGains  | si_pid_Xp[1]          | SNVT_temp_p<br>2.25 to 180 DDF<br>(1.25 to 100 K), 0 = Disable                                             |                              | 36 DDF (20 K)                                                                 | Specifies the throttling range for use in the proportional portion of the PID loop gain for the heating mode. The min. configurable value (not including 0 for disabling) is 3.6 DDF (2 K) for PI or 2.25 DDF (1.25 K) for P control. For versions prior to 1.0.3, the min. value is 7.2 DDF (4 K). |
| nciFcuGains  | si_pid_Tn[0]          | SNVT_time_sec<br>10 to 3200 seconds<br>0 = Disable                                                         |                              | 250 s                                                                         | Specifies the integral time for use in the integral portion of the PID loop gain for the cooling mode.                                                                                                    |
| nciFcuGains  | si_pid_Tn[1]          | SNVT_time_sec<br>10 to 3200 seconds<br>0 = Disable                                                         |                              | 250 s                                                                         | Specifies the integral time for use in the integral portion of the PID loop gain for the heating mode.                                                                                                    |

Table C2. Configuration Variables for Excel 10 FCU Controllers

| NV name     | field name      | engineering units:<br>English (metric) or states<br>plus range | digital<br>state or<br>value | default       | comments                                                                                                    |
|-------------|-----------------|----------------------------------------------------------------|------------------------------|---------------|----------------------------------------------------------------------------------------------------|
| nciFcuGains | si_pid_Tv[0]    | SNVT_time_sec<br>10 to 3200 seconds<br>0 = Disable             |                              | 0 s           | Specifies the derivative time for use in the derivative portion of the PID loop gain for the cooling mode.                                                                                                    |
| nciFcuGains | si_pid_Tv[1]    | SNVT_time_sec<br>10 to 3200 seconds<br>0 = Disable             |                              | 0 s           | Specifies the derivative time for use in the derivative portion of the PID loop gain for the heating mode.                                                                                                    |
| nciFcuGains | si_boost[0]     | SNVT_temp_p<br>0.9 to 18 DDF (0.5 to 10 K)<br>0 = Disable      |                              | 1.8 DDF (1 K) | Specifies the temperature range to be added to the cooling setpoint,<br>above which the cooling output is fully open to allow a faster response.<br>For thermal actuators it is the hysteresis for thermal control algorithm.                                                           |
| nciFcuGains | si_boost[1]     | SNVT_temp_p<br>0.9 to 18 DDF (0.5 to 10 K)<br>0 = Disable      |                              | 1.8 DDF (1 K) | Specifies the temperature range to be subtracted from the heating setpoint, below which the heating output is fully open to allow a faster response. For thermal actuators, it is the hysteresis for thermal control algorithm.                                                         |
| nciNumValve |                 | SNVT_count<br>TWO_PIPE<br>FOUR_PIPE                            | 1<br>2                       | FOUR_PIPE     | Specifies a two-pipe system (one valve) or a four-pipe system (two valves). If set to TWO_PIPE, only the output terminals for output1 are used. If set to FOUR_PIPE, output1 and output2 are defined by nciFcuConfig.output_mode[].                                                     |
| nciSetPnts  | occupied_cool   | SNVT_temp_p<br>50 to 95°F (10 to 35°C)                         |                              | 73.4°F (23°C) | This is the default setpoint for the occupied cooling setpoint which is used in case there is no locally wired setpoint knob or nviSetpoint has not been bound. Where the ZEB for occupied is used, it is derived from the difference between occupied_cool and occupied_heat.          |
| nciSetPnts  | standby_cool    | SNVT_temp_p<br>50 to 95°F (10 to 35°C)                         |                              | 77°F (25°C)   | This is the configured setpoint which applies to the standby cooling mode. Where the ZEB for standby is used, it is derived from the difference between standby_cool and standby_heat.                                                                                                  |
| nciSetPnts  | unoccupied_cool | SNVT_temp_p<br>50 to 95°F (10 to 35°C)                         |                              | 82.4°F (28°C) | This is the configured setpoint which applies to the unoccupied cooling mode.                                                                                                    |
| nciSetPnts  | occupied_heat   | SNVT_temp_p<br>50 to 95°F (10 to 35°C)                         |                              | 69.8°F (21°C) | This is the default setpoint for the occupied heating setpoint which is<br>used in case there is no locally wired setpoint knob or nviSetpoint has<br>not been bound. Where the ZEB for occupied is used, it is derived from<br>the difference between occupied_cool and occupied_heat. |
| nciSetPnts  | standby_heat    | SNVT_temp_p<br>50 to 95°F (10 to 35°C)                         |                              | 66.2°F (19°C) | This is the configured setpoint which applies to the standby heating mode. Where the ZEB for standby is used, it is derived from the difference between standby_cool and standby_heat.                                                                                                  |
| nciSetPnts  | unoccupied_heat | SNVT_temp_p<br>50 to 95°F (10 to 35°C)                         |                              | 60.8°F (16°C) | This is the configured setpoint which applies to the unoccupied heating mode.                                                                                                    |

Table C2. Configuration Variables for Excel 10 FCU Controllers T

1

| NV name    | field name                 | engineering units:<br>English (metric) or states<br>plus range                                      | digital<br>state or<br>value | default                                                   | comments                                                                                                    |
|------------|----------------------------|----------------------------------------------------------------------------------------------------|------------------------------|-----------------------------------------------------------|----------------------------------------------------------------------------------------------------|
| nciWallMod | ui_bypass_time             | UWORD<br>0 to 1080 minutes                                                                          |                              | 180 min                                                   | Specifies the time the controller remains in OCCUPIED mode before<br>reverting to the original occupancy mode after pressing the override<br>button at the wall module or initiating BYPASS via the network. When<br>the bypass mode has been activated, the bypass timer is set to<br>ui_bypass_time. When the timer expires,<br>nvoFcuStatus.occ_status.hw_override reverts from OC_BYPASS to<br>OC_NUL to quit the bypass override function.                                                                                                    |
| nciWallMod | si_low_setpt               | SNVT_temp_p<br>-9 to 9 DDF (-5 to 5 K) for<br>relative<br>53.6 to 86°F (12 to 30°C) for<br>absolute |                              | -9 DDF (-5 K)<br>(53.6°F (12°C) for<br>absolute setpoint) | Specifies the low limit for the setpoint knob. It can be relative or absolute depending upon the configuration in nciWallMod.set_pnt_knob.                                                                                                    |
| nciWallMod | si_high_setpt              | SNVT_temp_p<br>-9 to 9 DDF (-5 to 5 K) for<br>relative<br>53.6 to 86°F (12 to 30°C) for<br>absolute |                              | 9 DDF (5 K)<br>(86°F (30°C) for absolute<br>setpoint)     | Specifies the high limit for the setpoint knob. It can be relative or absolute depending upon the configuration in nciWallMod.set_pnt_knob.                                                                                                    |
| nciWallMod | si_space_temp_zero_c<br>al | SNVT_temp_p<br>9 to 9 DDF (-5 to 5 K)                                                               |                              | 0 DDF (0 K)                                               | The space temperature sensor is corrected by adding this calibration setting (an offset value) to the sensed value.                                                                                                    |
| nciWallMod | use_wall_mod_st_pt         | Bit<br>NO<br>YES                                                                                    | 0<br>1                       | YES                                                       | Specifies whether the setpoint used is from the knob on the wall module connected to the controller or from the network via nciTempSetPts. If set to NO, all setpoints to be used come from the network via nciTempSetPts. If set to YES, an additional option set_pnt_knob must be set to specify type of setpoint adjustment (see below).                                                                                                    |
| nciWallMod | set_pnt_knob               | 2 Bits<br>OFFSET<br>ABSOLUTE_MIDDLE                                                                 | 02                           | OFFSET                                                    | Specifies specifies the usage of the setpoint knob on the wall module for<br>the occupied setpoint. OFFSET specifies a relative scale on the wall<br>module where the setpoint is calculated by adding the setpoint potentio-<br>meter value (± 5 K) to the appropriate value of nciTempSetPts.<br>ABSOLUTE_MIDDLE specifies an absolute scale on the wall module.<br>The setpoint knob directly determines the center point of occupied<br>cooling and heating setpoints. The respective cooling and heating set-<br>point is determined by the setpoint knob position adding or subtracting<br>half of the user selectable ZEB defined in nciSetPnts. <occ_mode>_cool<br/>or nciSetPnts.<occ_mode>_heat . This applies to <occ_mode><br/>OCCUPIED and STANDBY.</occ_mode></occ_mode></occ_mode> |
| nciWallMod | override_type              | 2 Bits<br>NO_BUTTON<br>BYPASS_UNOCCUPIED<br>BYPASS                                                  | 0<br>1<br>2                  | BYPASS_UNOCCUPIED                                         | Specifies the behavior of the override button. BYPASS_UNOCCUPIED<br>allows overriding the current occupancy mode to OCCUPIED for a con-<br>figurable bypass time, or causing a permanent override to<br>UNOCCUPIED. BYPASS allows only the temporary override to<br>OCCUPIED and canceling it.                                                                                                    |

Table C2. Configuration Variables for Excel 10 FCU Controllers

| NV name    | field name        | engineering units:<br>English (metric) or states<br>plus range | digital<br>state or<br>value | default      | comments                                                                                                    |
|------------|-------------------|----------------------------------------------------------------|------------------------------|--------------|----------------------------------------------------------------------------------------------------|
| nciWallMod | override_priority | Bit<br>LAST_WINS<br>NETWORK_WINS                               | 0<br>1                       | LAST_WINS    | Specifies the priority of the local (wall module pushbutton) or central (network interface) override. If NETWORK_WINS is set and the network sends value NUL, then the override button is active.                                                                                                    |
| nciWallMod | display_type      | Bit<br>LED_OVERRIDE<br>LED_OCCUPANCY<br>LCD_DISPLAY            | 0<br>1<br>2                  | LED_OVERRIDE | Specifies the display of occupancy and/or override. LED_OVERRIDE<br>shows the override from the bypass button or from the network.<br>LED_OCCUPANCY shows the effective occupancy mode.<br>LCD_DISPLAY is only used for T7560 Wall Modules. The display shows<br>the occupancy mode with different symbols, and the override mode with<br>flashing symbols. |

# Table C2. Configuration Variables for Excel 10 FCU Controllers

| NV name        | field name | engineering units:<br>English (metric) or states plus<br>range                                                          | digital<br>state or<br>value | default                                                                              | comments                                                                                                    |
|----------------|------------|----------------------------------------------------------------------------------------------------|------------------------------|--------------------------------------------------------------------------------------|----------------------------------------------------------------------------------------------------|
| nviApplicMode  |            | SNVT_hvac_mode<br>HVAC_AUTO<br>HVAC_HEAT<br>HVAC_COOL<br>HVAC_OFF<br>HVAC_NUL                                           | 0<br>1<br>3<br>6<br>255      | HVAC_AUTO<br>(if bound but fails to be<br>received or at application<br>restart)     | Coordinates the controller operation with the main equipment con-<br>troller. Depending upon the available supply energy, the main<br>equipment controller commands the Fan Coil Unit controller to<br>operate in heat mode only, cool mode only or heat and cool mode if<br>appropriate to the configuration. HVAC_AUTO means that both<br>heating and cooling equipment are available, and the current mode<br>is determined by the control algorithm depending upon the room<br>temperature and effective setpoint. HVAC_AUTO is invalid for<br>changeover applications. When the Digital input is configured for<br>Heat/Cool changeover input, this input will always have priority over<br>the network nviApplicMode's HVAC_HEAT or HVAC_COOL. |
| nviDlcShed     |            | BYTE<br>NORMAL<br>SETPOINT_SHIFT                                                                                        | 0<br>1                       | 0 (if bound but fails to be<br>received or at application<br>restart)                | This input variable is from an energy management system. When it<br>is 0, the temperature control algorithm operates in a normal mode.<br>When it is 1, the effective setpoint will be shifted by the amount<br>defined in nciEmergyManag.si_dlc_setpt_bump. For cooling the<br>effective setpoint will be increased, for heating the effective setpoint<br>will be decreased always with regard to the frost protection limit.                                                                                                    |
| nviEmerg       |            | SNVT_hvac_emerg<br>EMERG_NORMAL<br>EMERG_PRESSURIZE<br>EMERG_DEPRESSURIZE<br>EMERG_PURGE<br>EMERG_SHUTDOWN<br>EMERG_NUL | 0<br>1<br>2<br>3<br>4<br>255 | EMERG_NORMAL<br>(at application restart)                                             | <ul> <li>This input variable is an emergency input from a device that determines the correct action during a given emergency (such as a fire).</li> <li>EMERG_NORMAL, EMERG_NUL: terminate EMERG_commands and restores the control algorithm.</li> <li>EMERG_PRESSURIZE, EMERG_PURGE, EMERG_SHUTDOWN: heat/cool outputs OFF, fan ON at highest speed.</li> <li>EMERG_DEPRESSURIZE: heat/cool outputs OFF, fan OFF.</li> </ul>                                                                                                    |
| nviFanSpeedCmd | value      | SNVT_switch<br>0 to 100%                                                                                                |                              | 100%<br>(at application restart)                                                     | Allows control of the fan speed by another node, such as another<br>Fan Coil Unit Controller acting as a master in a master/slave<br>relationship.                                                                                                    |
| nviFanSpeedCmd | state      | SNVT_switch<br>OFF<br>ON<br>NUL                                                                                         | 0<br>1<br>255                | NUL<br>(at application restart)                                                      | See above.                                                                                                    |
| nvilnUse       |            | UWORD<br>0 to 65535                                                                                                    |                              | 0 (if bound but fails to be<br>received), 65535 ( for 60s at<br>application restart) | Is used by the engineering tool or other supervisory node that it is<br>"logged on" to the controller node. It should be set every minute, or<br>the controller will reset it after 60s to automatically log off the<br>supervisory node.                                                                                                    |

| Table C3. I | Input Variables f | for Excel 10 FCU | Controllers |
|-------------|-------------------|------------------|-------------|
|-------------|-------------------|------------------|-------------|

| NV name        | field name | engineering units:<br>English (metric) or states plus<br>range                             | digital<br>state or<br>value | default                                                          | comments                                                                                                    |
|----------------|------------|--------------------------------------------------------------------------------------------|------------------------------|------------------------------------------------------------------|----------------------------------------------------------------------------------------------------|
| nviManCool     |            | SNVT_lev_percent<br>0 to 100%<br>163.835% = INVALID                                        |                              |                                                                  | Can be used for master/slave installations where the cool output is controlled by an external controller node. In this case, the output signal of the cooling control algorithm (0-100%) of the master has to be bound to nviManCool and then takes over the task of the local (slave) control algorithm while the switch levels operate as locally configured. The heating output will be closed.                                                                                                    |
| nviManHeat     |            | SNVT_lev_percent<br>0 to 100%<br>163.835% = INVALID                                        |                              |                                                                  | Can be used for master/slave installations where the heat output is controlled by an external controller node. In this case, the output signal of the heating control algorithm (0-100%) of the master has to be bound to nviManHeat and then takes over the task of the local (slave) control algorithm while the switch levels operate as locally configured. The cooling output will be closed.                                                                                                    |
| nviManOccCmd   |            | SNVT_occupancy<br>OC_OCCUPIED<br>OC_UNOCCUPIED<br>OC_BYPASS<br>OC_STANDBY<br>OC_NUL        | 0<br>1<br>2<br>3<br>255      | OC_NUL<br>(at application restart)                               | This input variable is from an network connected operator interface<br>or other node that indicates the state of manual occupancy control<br>(schedule override). It has priority over the time program<br>(nviTodEvent). When the BYPASS mode is set, the bypass time is<br>active. When the bypass time has elapsed, the master controller<br>automatically sets nviManOccCmd to OC_NUL. nviManOccCmd<br>does not provide a failure detect mechanism in case no periodic<br>update is received.                                                                                                    |
| nviManualMode  |            | BYTE<br>MODE_ENABLE<br>MODE_DISABLE<br>MODE_MANUAL<br>SUPPRESS_ALARMS<br>UNSUPPRESS_ALARMS | 0<br>1<br>2<br>3<br>4        | MODE_ENABLE and<br>UNSUPPRESS_ALARMS<br>(at application restart) | <ul> <li>Is used to disable the controller's control algorithms in order to manually set its physical outputs. The controller still responds to smoke purge even when disabled or set to manual or factory test mode. It remains unchanged until another mode has been commanded or an application restart has been performed.</li> <li>MODE_ENABLE: starts the control algorithm at an initial state after MODE_DISABLE or MODE_MANUAL.</li> <li>MODE_DISABLE: all outputs switched OFF, the alarm ALARM_NODE_OFF is issued.</li> <li>MODE_MANUAL: all control loops are disabled and the alarm ALARM_NODE_OFF is issued. The outputs can be controlled manually via the nviTest command</li> <li>SUPPRESS_ALARMS: nvoAlarm is not sent and nvoAlarmStatus and nvoAlarmLog are not updated until UNSUPPRESS_ALARMS: releases alarm suppression after SUPPRESS_ALARMS.</li> </ul> |
| nviReheatRelay | value      | SNVT_switch<br>0 to 100%                                                                   |                              | 0 (at application restart)                                       | Is used to control the reheat relay via the network. This permits use<br>of the relay as an auxiliary output in applications where reheat is<br>not required as well master/slave applications where the reheat<br>output is controlled by another controller acting as master.                                                                                                    |

| NV name        | field name     | engineering units:<br>English (metric) or states plus<br>range                                                      | digital<br>state or<br>value | default                                                                       | comments                                                                                                    |
|----------------|----------------|----------------------------------------------------------------------------------------------------|------------------------------|-------------------------------------------------------------------------------|----------------------------------------------------------------------------------------------------|
| nviReheatRelay | state          | SNVT_switch<br>OFF<br>ON<br>NUL                                                                                     | 0<br>1<br>255                | OFF (at application restart)                                                  | See above.                                                                                                    |
| nviRequest     | object_id      | SNVT_obj_request<br>UWORD<br>0=Node Object<br>1=Fan Coil Object                                                     |                              |                                                                               | Belongs to the Node Object and provides the mechanism to request<br>a particular mode for a particular object within a node.                                                                                                    |
| nviRequest     | object_request | object_request_t<br>Enum from Echelon defined<br>RQ_NORMAL<br>RQ_UPDATE_STATUS<br>RQ_UPDATE_ALARM<br>RQ_REPORT_MASK | 0<br>2<br>4<br>5             |                                                                               | See above. Commanding any modes other the ones listed will result in an "invalid_request" when reading nvoStatus.                                                                                                    |
| nviSensorOcc   |                | SNVT_occupancy<br>OC_OCCUPIED<br>OC_UNOCCUPIED<br>OC_BYPASS<br>OC_NUL                                               | 0<br>1<br>2<br>255           | OC_NUL<br>(if bound but fails to be<br>received or at application<br>restart) | Allows an occupancy sensor of another Excel 10 controller to be<br>used to indicate the sensed occupancy state of the space. OC_NUL<br>means no input is available because it is not bound, bound but not<br>received periodically, or not configured by nciFcuConfig.DI1_config.<br>More than one occupancy sensor may be bound to nviSensorOcc.<br>If any one sensor detects occupancy, the controller considers the<br>space occupied.                                                                                                    |
| nviSetPoint    |                | SNVT_temp_p<br>50 to 95°F (10 to 35°C)<br>327.67°C = INVALID                                                        |                              | INVALID<br>(at application restart)                                           | Is used for binding third-party nodes to authorize them for setpoint modifications. When this has been bound and a valid update is received, the local configured setpoints will no longer be directly used to determine the current occupancy setpoint. For OCCUPIED and STANDBY modes, this is used with the appropriate ZEB (derived from the configured setpoints), for UNOCCUPIED mode the setpoint does not depend upon this input, but upon nciTempSetPts.unoccupied_cool/_heat only. nviSetpoint is stored in RAM and gets lost after power failure. In this case, the setpoints of nciTempSetPts will be used until a valid nviSetpoint is received. |
| nviSetPtOffset |                | SNVT_temp_p<br>-18 to 18 DDF (-10 to 10 K)<br>589.806 DDF (327.67 K) =<br>INVALID                                   |                              | 0 (if bound but fails to be received or at application restart)               | Is used for binding third party nodes to authorize them for setpoint<br>shifting. nviSetPtOffset is stored in RAM and will be initialized to<br>zero after application restart or power failure. If nviSetPtOffset is<br>bound and fails to be received periodically as configured with<br>nciRcvHrtBt, it will be reset to zero.                                                                                                    |

| NV name      | field name       | engineering units:<br>English (metric) or states plus<br>range                                                                                                    | digital<br>state or<br>value              | default                                                                        | comments                                                                                                    |
|--------------|------------------|----------------------------------------------------------------------------------------------------|-------------------------------------------|--------------------------------------------------------------------------------|----------------------------------------------------------------------------------------------------|
| nviSpaceTemp | -                | SNVT_temp_p<br>0 to 104°F (0 to 40°C)<br>621.806°F (327.67°C) = INVALID                                                                                                    |                                           | INVALID<br>(if bound but fails to be<br>received or at application<br>restart) | This input variable is the space temperature transmitted from<br>another Excel 10 controller or another node that has a temperature<br>sensor wired to it. If bound or has a value other than INVALID, then<br>it is used as the sensed space temperature instead of the wired wall<br>module's temperature. nviSpaceTemp may be set to a value other<br>than INVALID using a LNS tool when nviSpaceTemp is not bound<br>to set the temperature to a fixed value. |
| nviTest      | output1_cmd      | BYTE<br>NORMAL_HC_MODE<br>OFF1_OFF2<br>OFF1_OFF2<br>OF1_ON2<br>ON1_ON2<br>TESTPOSITION                                                                                                    | 0<br>1<br>2<br>3<br>4<br>5                | NORMAL_HC_MODE<br>(at application restart)                                     | Is used by factory test, OEM field test, field installation, and field<br>testing to manually command the physical output 1 when the node<br>has been put into manual mode (nviManualMode =<br>MODE_MANUAL).<br>NORMAL_HC_MODE: output 1 remains in its current position<br>OFF1_OFF2, ON1_OFF2, OFF1_ON2, ON1_ON2: set the<br>individual triacs ON or OFF<br>TESTPOSITION: sets output based upon output1_test_pos.                                              |
| nviTest      | output1_test_pos | SNVT_lev_percent<br>0 to 100%                                                                                                    |                                           | 0 (at application restart)                                                     | This input variable is used for the TESTPOSITION of the<br>output1_cmd and is based upon the configured runtime/cycle time.                                                                                                    |
| nviTest      | output2_cmd      | BYTE<br>NORMAL_HC_MODE<br>OFF1_OFF2<br>ON1_OFF2<br>OFF1_ON2<br>ON1_ON2<br>TESTPOSITION                                                                                                    | 0<br>1<br>2<br>3<br>4<br>5                | NORMAL_HC_MODE<br>(at application restart)                                     | Same as output1_cmd for output 2.                                                                                                    |
| nviTest      | output2_test_pos | SNVT_lev_percent<br>0 to 100%                                                                                                    |                                           | 0 (at application restart)                                                     | Same as output1_test_pos for output 2                                                                                                    |
| nviTest      | reheat_cmd       | BYTE<br>NORMAL_HC_MODE<br>OFF1_OFF2<br>ON1_ON2                                                                                                    | 0<br>1<br>4                               | NORMAL_HC_MODE<br>(at application restart)                                     | Is used to test the reheat relay.                                                                                                    |
| nviTest      | fan_control      | BYTE<br>NORMAL_FAN_MODE<br>OFF1_OFF2_OFF3, 0.0V<br>ON1_OFF2_OFF3, 1.4V<br>OFF1_ON2_OFF3, 2.9V<br>ON1_ON2_OFF3, 2.9V<br>ON1_ON2_OFF3, 4.3V<br>OFF1_OFF2_ON3, 5.7V<br>ON1_OFF2_ON3, 7.1V<br>OFF1_ON2_ON3, 8.6V<br>ON1_ON2_ON3, 10V | 0<br>1<br>2<br>3<br>4<br>5<br>6<br>7<br>8 | NORMAL_FAN_MODE<br>(at application restart)                                    | Is used to test the fan speed relays. The voltages are for an analog fan.                                                                                                    |

| NV name     | field name         | engineering units:<br>English (metric) or states plus<br>range                       | digital<br>state or<br>value | default                                                                            | comments                                                                                                    |
|-------------|--------------------|--------------------------------------------------------------------------------------|------------------------------|------------------------------------------------------------------------------------|----------------------------------------------------------------------------------------------------|
| nviTest     | override_LED       | BYTE<br>NORMAL_LED_MODE<br>LED_OFF<br>LED_ON                                         | 0<br>1<br>2                  | NORMAL_LED_MODE<br>(at application restart)                                        | Can be used to test the wall module LED when nviManualMode = MODE_MANUAL.                                                                                                    |
| nviTodEvent | current_state      | SNVT_tod_event.current_state<br>OC_OCCUPIED<br>OC_UNOCCUPIED<br>OC_STANDBY<br>OC_NUL | 0<br>1<br>3<br>255           | OC_OCCUPIED<br>(if bound but fails to be<br>received or at application<br>restart) | Indicates to the node whether the space is currently scheduled to be occupied, standby or unoccupied.                                                                                                    |
| nviTodEvent | next_state         | SNVT_tod_event.next_state<br>OC_OCCUPIED<br>OC_UNOCCUPIED<br>OC_STANDBY<br>OC_NUL    | 0<br>1<br>3<br>255           | OC_OCCUPIED<br>(if bound but fails to be<br>received or at application<br>restart) | Indicates to the node whether the next scheduled occupancy mode<br>will be occupied, standby or unoccupied. This information is<br>required by the controller to perform the optimum start strategy.                                                                                                    |
| nviTodEvent | time_to_next_state | SNVT_tod_event.time_to_next_st<br>ate<br>UWORD<br>0 to 2880 minutes                  |                              | 0 (if bound but fails to be received or at application restart)                    | Specifies the time in minutes until the next change of scheduled occupancy state. This data is also used by the optimum start calculation (see nciEnergyManag).                                                                                                    |
| nviWindow   | value              | SNVT_switch.value<br>0 to 100%                                                       |                              | 0 (if bound but fails to be<br>received or at application<br>restart)              | This input variable allows a window contact node or another con-<br>troller to be used as remote window contact. More than one<br>nvoWindow may be bound to one nviWindow; this allows one node<br>to be used to handle several distributed window contacts. In this<br>case, the control process assumes an open window if at least one<br>bound window node detects an open window. 'Window Closed'<br>would be assumed if all nvoWindows bound to nviWindow indicate<br>the window being closed for at least the failure detect time<br>(nciSndHrtBt). |
| nviWindow   | state              | SNVT_switch.state<br>CLOSED<br>OPEN<br>NO_WINDOW                                     | 0<br>1<br>255                | NO_WINDOW<br>(if bound but fails to be<br>received or at application<br>restart)   | See above.                                                                                                    |

| NV name        | field name | engineering units:<br>English (metric) or states plus<br>range                                                                                                    | digital<br>state or<br>value                                                                                                    | default                                      | comments                                                                                                    |
|----------------|------------|----------------------------------------------------------------------------------------------------|----------------------------------------------------------------------------------------------------|----------------------------------------------|----------------------------------------------------------------------------------------------------|
| nvoActiveSetPt |            | SNVT_temp_p<br>50 to 95°F (10 to 35°C)<br>621.806°F (327.67°C) = INVALID                                                                                                    |                                                                                                    |                                              | This output variable shows the active setpoint of the control algorithm. It is based upon the occupancy setpoints, the offset, and recovery ramping.                                                                                                    |
| nvoAlarm       | subnet     | UBYTE<br>0 to 255                                                                                                    |                                                                                                    |                                              | This output variable is the LonWorks subnet no. (in domain entry 1 of the node's domain table).                                                                                                    |
| nvoAlarm       | node       | UBYTE<br>0 to 255                                                                                                    |                                                                                                    |                                              | This output variable is the LonWorks node no. (in domain entry 1 of the node's domain table).                                                                                                    |
| nvoAlarm       | type       | UBYTE<br>ALM_NO_ALARM<br>ALM_NODE_OFF<br>ALM_FROST<br>ALM_INVALID_SETPNT<br>ALM_TEMP_SENSOR_FAIL<br>ALM_SETPNT_KNOB_FAIL<br>ALM_SETPNT_KNOB_FAIL<br>ALM_FAN_FAILURE<br>ALM_COMFAIL_SPACETEMP<br>ALM_COMFAIL_SPACETEMP<br>ALM_COMFAIL_SCHEDOCC<br>ALM_COMFAIL_SCHEDOCC<br>ALM_COMFAIL_ODTEMP<br>ALM_COMFAIL_ODTEMP<br>ALM_COMFAIL_ODTEMP<br>ALM_COMFAIL_ODTEMP<br>ALM_COMFAIL_ODTEMP<br>ALM_COMFAIL_WINDOW<br>ALM_COMFAIL_MANHEAT<br>ALM_COMFAIL_MANEAT<br>ALM_COMFAIL_MANCOOL<br>ALM_HW_SW_MISMATCH<br>RETURN_TO_NORMAL<br>RTN_NODE_OFF<br>RTN_FROST<br>RTN_FROST<br>RTN_FAN_SPEED_SW_FAIL<br>RTN_SETPNT_KNOB_FAIL<br>RTN_FAN_SPEED_SW_FAIL<br>RTN_COMFAIL_SPACETEMP<br>RTN_COMFAIL_SPACETEMP<br>RTN_COMFAIL_SPACETEMP<br>RTN_COMFAIL_SPACETEMP<br>RTN_COMFAIL_SCHEDOCC<br>RTN_COMFAIL_SCHEDOCC<br>RTN_COMFAIL_SCHEDOCC<br>RTN_COMFAIL_DLC<br>RTN_COMFAIL_DLC | $\begin{matrix} 0 \\ 1 \\ 2 \\ 3 \\ 4 \\ 5 \\ 6 \\ 7 \\ 8 \\ 9 \\ 10 \\ 11 \\ 12 \\ 13 \\ 14 \\ 15 \\ 16 \\ 17 \\ 18 \\ 129 \\ 130 \\ 131 \\ 132 \\ 133 \\ 134 \\ 135 \\ 136 \\ 137 \\ 138 \\ 139 \\ 140 \\ 141 \\ 142 \end{matrix}$ | RETURN_TO_NORMAL<br>(at application restart) | This output variable reports the latest changed error condition<br>detected in the node. The first 5 bits are used for the alarm type<br>number, and this number is added to RETURN_TO_NORMAL (128)<br>when the error condition is no longer true. Each error<br>condition/return-to-normal is issued only once. The type is also<br>recorded in nvoAlarmLog and nvoFcuStatus.alarm_type.<br>Alarm reporting is suppressed by setting nviManualMode to<br>SUPPRESS_ALARMS, in which case nvoAlarm.type is set to<br>ALARM_NOTIFY_DISABLED. Alarm reporting is turned ON again<br>by setting nviManualMode to UNSUPPRESS_ALARMS, after which<br>all existing alarms (or ALM_NO_ALARM) are reported one at a time. |

| NV name        | field name    | engineering units:<br>English (metric) or states plus<br>range                                                                                                    | digital<br>state or<br>value              | default                              | comments                                                                                                    |
|----------------|---------------|----------------------------------------------------------------------------------------------------|-------------------------------------------|--------------------------------------|----------------------------------------------------------------------------------------------------|
|                |               | RTN_COMFAIL_OCCSENSOR<br>RTN_COMFAIL_WINDOW<br>RTN_COMFAIL_MANHEAT<br>RTN_COMFAIL_MANCOOL<br>RTN_HW_SW_MISMATCH<br>ALARM_NOTIFY_DISABLED                                                                        | 143<br>144<br>145<br>146<br>147<br>255    |                                      |                                                                                                    |
| nvoAlarmLog    | alarm_type[0] | Same as nvoAlarm.type                                                                                                    |                                           | See nvoAlarm.type                    | A central node may poll this output variable for a short history of alarms. It contains the last five alarms reported via nvoAlarm. At the time a new nvoAlarm is issued, nvoAlarmLog is updated.                                                                                                    |
| nvoAlarmLog    | alarm_type[1] | Same as nvoAlarm.type                                                                                                    |                                           | See nvoAlarm.type                    | See above.                                                                                                    |
| nvoAlarmLog    | alarm_type[2] | Same as nvoAlarm.type                                                                                                    |                                           | See nvoAlarm.type                    | See above.                                                                                                    |
| nvoAlarmLog    | alarm_type[3] | Same as nvoAlarm.type                                                                                                    |                                           | See nvoAlarm.type                    | See above.                                                                                                    |
| nvoAlarmLog    | alarm_type[4] | Same as nvoAlarm.type                                                                                                    |                                           | See nvoAlarm.type                    | See above. nvoAlarmLog.alarm_type[4] is the oldest alarm.                                                                                                    |
| nvoAlarmStatus | error_bit[0]  | UBYTE<br>Bit coded Alarm:<br>ALM_NODE_OFF<br>ALM_FROST<br>ALM_INVALID_SETPNT<br>ALM_TEMP_SENSOR_FAIL<br>ALM_SETPNT_KNOB_FAIL<br>ALM_FAN_SPEED_SW_FAIL<br>ALM_FAN_FAILURE<br>ALM_COMFAIL_SPACETEMP               | 1<br>2<br>4<br>8<br>16<br>32<br>64<br>128 |                                      | This output variable is a polled output containing a list of all the current errors detected by the node. A search for error conditions in the node is made periodically. A central node may poll the nvoAlarmStatus output for all of the current errors. nvoAlarmStatus contains all the current detected errors even though they may be suppressed for reporting by nvoAlarm. |
| nvoAlarmStatus | error_bit[1]  | UBYTE<br>Bit coded Alarm:<br>ALM_COMFAIL_HVACMODE<br>ALM_COMFAIL_SETPTOFFS<br>ALM_COMFAIL_SCHEDOCC<br>ALM_COMFAIL_DLC<br>ALM_COMFAIL_DDTEMP<br>ALM_COMFAIL_ODTEMP<br>ALM_COMFAIL_OCSENSOR<br>ALM_COMFAIL_WINDOW | 1<br>2<br>4<br>8<br>16<br>32<br>64<br>128 |                                      | See above.                                                                                                    |
| nvoAlarmStatus | error_bit[2]  | UBYTE<br>Bit coded Alarm:<br>ALM_COMFAIL_MANHEAT<br>ALM_COMFAIL_MANCOOL<br>ALM_HW_SW_MISMATCH                                                                                                    | 1<br>2<br>4                               |                                      | See above.                                                                                                    |
| nvoApplicMode  |               | SNVT_hvac_mode<br>HVAC_AUTO<br>HVAC_HEAT<br>HVAC_COOL                                                                                                    | 0<br>1<br>3                               | HVAC_OFF<br>(at application restart) | This output variable is used to coordinate the slave devices with the master controller. It reflects the current heat/cool medium based upon the available supply energy. This is required for configurations with heat/cool changeover. HVAC_OFF switches the heat/cool                                                                                                    |

| NV name         | field name | engineering units:<br>English (metric) or states plus<br>range            | digital<br>state or<br>value | default                            | comments                                                                                                    |
|-----------------|------------|---------------------------------------------------------------------------|------------------------------|------------------------------------|----------------------------------------------------------------------------------------------------|
|                 |            | HVAC_OFF                                                                  | 6                            |                                    | control OFF while still providing frost protection and reporting status and alarms.                                                                                                    |
| nvoCoolOutput   |            | SNVT_lev_percent<br>0 to 100%<br>163.835% = INVALID                       |                              |                                    | This output variable is the cooling output which is typically used for monitoring or bound to a cooling actuator node or another controller operating as slave. nvoCoolOutput will be transmitted immediately when its value has changed significantly ( $\geq$ 1%), and periodically according to nciSndHrtBt. The output value represents the output of the control algorithm but is limited to a range of 0% to 100%. |
| nvoDigitInState | value      | SNVT_switch.value<br>0 to 100%                                            |                              |                                    | Indicates the binary state of the controller's digital input which can<br>be configured to support a window contact, an<br>occupancy/movement sensor, an air flow contact, or a heat/cool<br>changeover contact. It can be bound to another Excel 10 controller<br>or a third party node.                                                                                                    |
| nvoDigitInState | state      | SNVT_switch.state<br>OFF<br>ON<br>NOT_ASSIGNED                            | 0<br>1<br>255                |                                    | See above.                                                                                                    |
| nvoEffectOcc    |            | SNVT_occupancy<br>OC_OCCUPIED<br>OC_UNOCCUPIED<br>OC_BYPASS<br>OC_STANDBY | 0<br>1<br>2<br>3             |                                    | This output variable reflects the effective occupancy mode derived<br>from the time schedule, occupancy sensor, override button, and<br>network occupancy override.                                                                                                    |
| nvoFanSpeed     | value      | SNVT_switch.value<br>0 to 100%                                            |                              | 0 (at application restart)         | This output variable reports the fan speed for the controller. It can be bound to another Excel 10 controller with a fan connected or to a third-party fan node.                                                                                                    |
| nvoFanSpeed     | state      | SNVT_switch.state<br>OFF<br>ON<br>NO_FAN                                  | 0<br>1<br>255                | NO_FAN<br>(at application restart) | See above.                                                                                                    |
| nvoFanSpeedSw   | value      | SNVT_switch.value<br>0 to 100%                                            |                              |                                    | This output variable allows the fan speed switch of a master controller to be used for all slave Excel 10 controllers in the same room. In the case of an analog fan, the value is the configurable value $20\%$ / middle position / $90\%$ (corresponding to wall module switch positions of $1 / 2 / 3$ , respectively).                                                                                               |
| nvoFanSpeedSw   | state      | SNVT_switch.state<br>OFF<br>ON<br>NO_FAN_SPEED_SW                         |                              |                                    | See above.                                                                                                    |
| nvoFcuStatus    | field_no   | UBYTE<br>FIELD_EFFECT_OCC<br>FIELD_HW_OVERRIDE<br>FIELD_SCHED_OCC         | 1<br>2<br>3                  |                                    | This output variable is used to indicate which other data field in nvoFcuStatus has changed since the last time nvoFcuStatus was sent out on the network. If any field has had a significant change, only that field is updated, and field_no indicates which field. If three                                                                                                    |

| NV name      | field name  | engineering units:<br>English (metric) or states plus<br>range                                                                                                    | digital<br>state or<br>value                                                                       | default | comments                                                                                                    |
|--------------|-------------|----------------------------------------------------------------------------------------------------|----------------------------------------------------------------------------------------------------|---------|----------------------------------------------------------------------------------------------------|
|              |             | FIELD_EFF_SEN_OCC<br>FIELD_NET_MAN_OCC<br>FIELD_HW_SEN_OCC<br>FIELD_R_O_LED<br>FIELD_MODE<br>FIELD_ALARM_TYPE<br>FIELD_DLC_SHED<br>FIELD_EFF_WINDOW_OPEN<br>FIELD_HW_WINDOW_OPEN<br>FIELD_FAN_FEEDBACK<br>FIELD_FAN_FEEDBACK<br>FIELD_FAN_STAGES_ACTIVE<br>FIELD_OUTPUT_POS_1<br>FIELD_OUTPUT_POS_2<br>FIELD_REHEAT_RELAY<br>FIELD_ACTIVE_SET_PT<br>FIELD_ACTIVE_SET_PT<br>FIELD_SPACE_TEMP<br>FIELD_REST_BYPASS_TIME | 4<br>5<br>6<br>7<br>8<br>9<br>10<br>11<br>12<br>13<br>14<br>15<br>16<br>17<br>18<br>19<br>20<br>21 |         | or more fields have changed significantly, then all fields are updated<br>and field_no is set to 0. All fields are also updated every refresh time<br>(55s).                        |
| nvoFcuStatus | effect_occ  | SNVT_occupancy<br>OC_OCCUPIED<br>OC_UNOCCUPIED<br>OC_BYPASS<br>OC_STANDBY                                                                                                    | 0<br>1<br>2<br>3                                                                                   |         | This output variable is the effective occupancy mode resulting from scheduled occupancy mode, occupancy sensor information, bypass pushbutton, or manual operator interface.        |
| nvoFcuStatus | hw_override | SNVT_occupancy<br>OC_UNOCCUPIED<br>OC_BYPASS<br>OC_NUL (No Override)                                                                                                    | 1<br>2<br>255                                                                                      |         | This output variable reports the current state of the remote override button.                                                                                                    |
| nvoFcuStatus | sched_occ   | SNVT_occupancy<br>OC_OCCUPIED<br>OC_UNOCCUPIED<br>OC_BYPASS<br>OC_STANDBY<br>OC_NUL (No Override)                                                                                                    | 0<br>1<br>2<br>3<br>255                                                                            |         | This output variable reports the current scheduled occupancy received via the network.                                                                                              |
| nvoFcuStatus | eff_sen_occ | SNVT_occupancy<br>OC_OCCUPIED<br>OC_UNOCCUPIED<br>OC_NUL (No Override)                                                                                                    | 0<br>1<br>255                                                                                      |         | This output variable reports the effective state of occupancy sensor(s) connected either to the input terminals or to other nodes on the network that are bound to this controller. |
| nvoFcuStatus | net_man_occ | SNVT_occupancy<br>OC_OCCUPIED<br>OC_UNOCCUPIED<br>OC_BYPASS<br>OC_STANDBY<br>OC_NUL                                                                                                    | 0<br>1<br>2<br>3<br>255                                                                            |         | This output variable reports the manual occupancy from the network.                                                                                                    |
| nvoFcuStatus | hw_sen_occ  | SNVT_occupancy                                                                                                    |                                                                                                    |         | This output variable reports the state of the occupancy sensor wired                                                                                                    |

#### Table C4. Output Variables for Excel 10 FCU Controllers.

| NV name      | field name      | engineering units:<br>English (metric) or states plus<br>range                                                                                                    | digital<br>state or<br>value                     | default | comments                                                                                                    |
|--------------|-----------------|----------------------------------------------------------------------------------------------------|--------------------------------------------------|---------|----------------------------------------------------------------------------------------------------|
|              |                 | OC_OCCUPIED<br>OC_UNOCCUPIED<br>OC_NUL                                                                                                    | 0<br>1<br>255                                    |         | to the node.                                                                                                    |
| nvoFcuStatus | r_o_led         | SNVT_occupancy<br>OC_OCCUPIED<br>OC_UNOCCIPIED<br>OC_BYPASS<br>OC_STANDBY<br>OC_NUL                                                                                                    | 0<br>1<br>2<br>3<br>255                          |         | This output variable reports the current state of the remote override<br>LED which indicates the effective schedule override resulting from<br>the bypass pushbutton or a network override.<br>OC_OCCUPIED: 2 flashes per second<br>OC_UNOCCUPIED: 1 flash per second<br>OC_BYPASS: on<br>OC_STANDBY: 2 flashes per second<br>OC_NUL: off                                                                                                    |
| nvoFcuStatus | mode            | BYTE<br>CTL_COOL<br>CTL_HEAT<br>CTL_PRESSURIZE<br>CTL_DE_PRESSURIZE<br>CTL_MODE_MANUAL<br>CTL_MODE_FACTORY_TEST<br>CTL_FLOATING_OUT_SYNCH<br>CTL_FAN_SWITCH_OFF<br>CTL_START_UP_WAIT<br>CTL_DISABLED | 0<br>1<br>2<br>3<br>4<br>5<br>6<br>7<br>8<br>255 |         | This output variable is the current operating mode of the node determined by many inputs and arbitrated by control logic.<br>CTL_PRESSURIZE disables the heat/cool outputs, fan runs at highest speed.<br>CTL_DE_PRESSURIZE disables the heat/cool outputs, fan is turned OFF.<br>CTL_MODE_MANUAL allows turning outputs ON/OFF manually through nviTest.<br>CTL_FLOATING_OUT_SYNCH allows enough time (150% valve run-time) for the valve(s) are at their initial positions (control al-gorithms are active). The controller then goes into one of the normal operating modes, such as CTL_COL. When the effective occupancy changes to unoccupied or 24 hours have elapsed since the last start-up or CTL_FLOATING_OUT_SYNCH mode, the controller enters this mode again to reset the floating output position tracking.<br>CTL_START_UP_WAIT is the first mode after an application restart No control algorithms are active, and heat/cool outputs stay in their default positions. CTL_FLOATING_OUT_SYNCH follows.<br>CTL_DISABLED disables heat/cool control. |
| nvoFcuStatus | alarm_type      | Same as nvoAlarm.type                                                                                                    |                                                  |         | This output variable is the latest alarm detected by the node (if any) and has the same value as nvoAlarm.type.                                                                                                    |
| nvoFcuStatus | dlc_shed        | Bit<br>NOT ACTICE<br>ACTIVE                                                                                                    | 0<br>1                                           |         | Indicates the state of the demand limit control.                                                                                                    |
| nvoFcuStatus | eff_window_open | Bit<br>CLOSED or NOT_ASSIGNED<br>OPEN                                                                                                    | 0<br>1                                           |         | Indicates the real status of the window detection, either from the digital input or from the network.                                                                                                    |
| nvoFcuStatus | hw_window_open  | Bit<br>CLOSED or NOT_ASSIGNED<br>OPEN                                                                                                    | 0<br>1                                           |         | Indicates the status of the digital input configured as a window contact.                                                                                                    |

| NV name       | field name         | engineering units:<br>English (metric) or states plus<br>range                                                             | digital<br>state or<br>value      | default | comments                                                                                                    |
|---------------|--------------------|----------------------------------------------------------------------------------------------------|-----------------------------------|---------|----------------------------------------------------------------------------------------------------|
| nvoFcuStatus  | fan_feedback       | Bit<br>FAN_OFF_AFTER_ON_CMD<br>FAN_RUNS                                                                                    | 0<br>1                            |         | Indicates the status of the fan when the digital input is configured for an air flow sensor.                                                                                  |
| nvoFcuStatus  | external_active    | Bit<br>EXTERNAL_NOT_ACTICE<br>EXTERNAL_ACTIVE                                                                              | 0<br>1                            |         | This output variable applies to nciFcuConfig.reheat_config = EXTERNAL only and indicates the state of the relay.                                                              |
| nvoFcuStatus  | fan_stages_active  | For staged fan:<br>UBYTE<br>F_OFF<br>F_SPEED1<br>F_SPEED2<br>F_SPEED3<br>F_NO_FAN<br>For analog fan:<br>F_OFF<br>F_RUNNING | 0<br>1<br>2<br>3<br>255<br>0<br>1 |         | When the controller is configured for one or more fan stages, this output variable reports the current fan stage active.                                                      |
| nvoFcuStatus  | output_position[0] | SNVT_lev_percent<br>0 to 100%<br>163.835% = INVALID                                                                        |                                   |         | Indicates the position of the output 1.                                                                                                    |
| nvoFcuStatus  | output_position[1] | SNVT_lev_percent<br>0 to 100%<br>163.835% = INVALID                                                                        |                                   |         | Indicates the position of the output 2.                                                                                                    |
| nvoFcuStatus  | reheat_active      | SNVT_lev_disc<br>ST_OFF<br>ST_ON<br>ST_NUL (No Reheat)                                                                     | 0<br>4<br>255                     |         | This output variable reports the current state of the reheat output, when the controller is configured for one.                                                               |
| nvoFcuStatus  | active_set_pt      | SNVT_temp_p<br>50 to 95°F (10 to 35°C)<br>621.806°F (327.67°C) = INVALID                                                   |                                   |         | This output variable reports the current temperature control point<br>calculated from the various setpoints, operating modes, and<br>optimum start-up gradients.              |
| nvoFcuStatus  | space_temp         | SNVT_temp_p<br>0 to 104°F (0 to 40°C)<br>621.806°F (327.67°C) = INVALID                                                    |                                   |         | This output variable reports the current space temperature used for the control algorithm.                                                                                    |
| nvoFcuStatus  | rest_bypass_time   | UWORD<br>0 to 65535 Min                                                                                                    |                                   |         | This output variable shows the current value in minutes of the active bypass timer.                                                                                           |
| nvoFcuStatusP | field_no           | Same as nvoFcuStatus.                                                                                                    |                                   |         | This output variable is the same as nvoFcuStatus except not sent as heartbeat. This variable is sent only in response to a poll request, typically from a supervisory device. |
| nvoFcuStatusP | effect_occ         | Same as nvoFcuStatus.                                                                                                    |                                   |         | Same as nvoFcuStatus.                                                                                                    |
| nvoFcuStatusP | hw_override        | Same as nvoFcuStatus.                                                                                                    |                                   |         | Same as nvoFcuStatus.                                                                                                    |
| nvoFcuStatusP | sched_occ          | Same as nvoFcuStatus.                                                                                                    |                                   |         | Same as nvoFcuStatus.                                                                                                    |

### Table C4. Output Variables for Excel 10 FCU Controllers.

| NV name       | field name         | engineering units:<br>English (metric) or states plus<br>range | digital<br>state or<br>value | default | comments                                                                                                    |
|---------------|--------------------|----------------------------------------------------------------|------------------------------|---------|----------------------------------------------------------------------------------------------------|
| nvoFcuStatusP | eff_sen_occ        | Same as nvoFcuStatus.                                          |                              |         | Same as nvoFcuStatus.                                                                                                    |
| nvoFcuStatusP | net_man_occ        | Same as nvoFcuStatus.                                          |                              |         | Same as nvoFcuStatus.                                                                                                    |
| nvoFcuStatusP | hw_sen_occ         | Same as nvoFcuStatus.                                          |                              |         | Same as nvoFcuStatus.                                                                                                    |
| nvoFcuStatusP | r_o_led            | Same as nvoFcuStatus.                                          |                              |         | Same as nvoFcuStatus.                                                                                                    |
| nvoFcuStatusP | mode               | Same as nvoFcuStatus.                                          |                              |         | Same as nvoFcuStatus.                                                                                                    |
| nvoFcuStatusP | alarm_type         | Same as nvoFcuStatus.                                          |                              |         | Same as nvoFcuStatus.                                                                                                    |
| nvoFcuStatusP | dlc_shed           | Same as nvoFcuStatus.                                          |                              |         | Same as nvoFcuStatus.                                                                                                    |
| nvoFcuStatusP | eff_window_open    | Same as nvoFcuStatus.                                          |                              |         | Same as nvoFcuStatus.                                                                                                    |
| nvoFcuStatusP | hw_window_open     | Same as nvoFcuStatus.                                          |                              |         | Same as nvoFcuStatus.                                                                                                    |
| nvoFcuStatusP | fan_feedback       | Same as nvoFcuStatus                                           |                              |         | Same as nvoFcuStatus.                                                                                                    |
| nvoFcuStatusP | external_active    | Same as nvoFcuStatus                                           |                              |         | Same as nvoFcuStatus.                                                                                                    |
| nvoFcuStatusP | fan_stages_active  | Same as nvoFcuStatus                                           |                              |         | Same as nvoFcuStatus.                                                                                                    |
| nvoFcuStatusP | output_position[0] | Same as nvoFcuStatus.                                          |                              |         | Same as nvoFcuStatus.                                                                                                    |
| nvoFcuStatusP | output_position[1] | Same as nvoFcuStatus.                                          |                              |         | Same as nvoFcuStatus.                                                                                                    |
| nvoFcuStatusP | reheat_active      | Same as nvoFcuStatus                                           |                              |         | Same as nvoFcuStatus.                                                                                                    |
| nvoFcuStatusP | active_set_pt      | Same as nvoFcuStatus.                                          |                              |         | Same as nvoFcuStatus.                                                                                                    |
| nvoFcuStatusP | space_temp         | Same as nvoFcuStatus.                                          |                              |         | Same as nvoFcuStatus.                                                                                                    |
| nvoFcuStatusP | rest_bypass_time   | Same as nvoFcuStatus.                                          |                              |         | Same as nvoFcuStatus.                                                                                                    |
| nvoHeatOutput |                    | SNVT_lev_percent<br>0 to 100%<br>163.835% = INVALID            |                              |         | This output variable is the heating output which is typically used for monitoring or bound to a heat actuator node or another Excel 10 controller operating as slave. nvoHeatOutput will be transmitted immediately when its value has changed significantly ( $\geq$ 1%), and periodically according to nciSndHrtBt. The output value represents the output of the control algorithm but is limited to a range of 0% to 100%. |
| nvoReheat     | value              | SNVT_switch.value<br>0 to 100%                                 |                              |         | This output variable reports the actual state of the reheat output. It can be bound to another Excel 10 controller acting as a slave, or it can be bound to a third-party reheat node.                                                                                                    |
| nvoReheat     | state              | SNVT_switch.state<br>OFF<br>ON<br>NO_REHEAT                    | 0<br>1<br>2                  |         | See above.                                                                                                    |
| nvoSensor     | override_button    | Bit<br>NOT_PRESSED<br>PRESSED                                  | 0<br>1                       |         | Indicates the status of the override pushbutton.                                                                                                    |

| NV name      | field name        | engineering units:<br>English (metric) or states plus<br>range                                                                       | digital<br>state or<br>value                                 | default                             | comments                                                                                                    |
|--------------|-------------------|----------------------------------------------------------------------------------------------------|--------------------------------------------------------------|-------------------------------------|----------------------------------------------------------------------------------------------------|
| nvoSensor    | contact_state_DI1 | Bit<br>CONTACT_OPEN<br>CONTACT_CLOSED                                                                                                | 0<br>1                                                       |                                     | Indicates the state of the digital input.                                                                                                    |
| nvoSensor    | raw_data[0]       | UWORD<br>0 to 65535                                                                                                    |                                                              |                                     | This output variable contains the analog-to-digital converter count measured from the analog value of the temp. sensor, which represents the measured time during the second part of each A/D conversion.                             |
| nvoSensor    | raw_data[1]       | UWORD<br>0 to 65535                                                                                                    |                                                              |                                     | Same as above for the fan speed switch.                                                                                                    |
| nvoSensor    | raw_data[2]       | UWORD<br>0 to 65535                                                                                                    |                                                              |                                     | Same as above for the setpoint knob.                                                                                                    |
| nvoSensor    | fan_speed_switch  | SNVT_lev_disc<br>ST_OFF<br>ST_LOW<br>ST_MED<br>ST_HIGH<br>ST_NUL (No Switch)                                                         | 0<br>1<br>2<br>3<br>255                                      |                                     | Indicates the position of the fan speed switch ON the wall module.                                                                                                    |
| nvoSensor    | remote_set_point  | SNVT_temp_p<br>-9 to 9 DDF (-5 to 5 K) for relative<br>53.6 to 86°F (12 to 30°C) for<br>absolute                                     |                                                              |                                     | This output variable is the setpoint from the wall module setpoint knob and may be absolute or relative depending upon nciWallMod.set_pnt_knob.                                                                                       |
| nvoSensor    | space_temp        | SNVT_temp_p<br>0 to 104°F (0 to 40°C)<br>621.806°F (327.67°C) = INVALID                                                              |                                                              |                                     | This output variable is the measured space temperature.                                                                                                    |
| nvoSensor    | ub_hard_config    | BYTE<br>INITIAL<br>W7752D, F<br>W7752E, G<br>W7754K<br>W7754P<br>W7754Q<br>W7754R<br>W7754R<br>W7754S<br>W7754T<br>W7754V<br>INVALID | 0<br>4<br>5<br>15<br>19<br>20<br>21<br>22<br>23<br>25<br>255 | INITIAL<br>(at application restart) | This output variable is used to establish hardware-dependent factory default configuration settings for the Fan Coil Unit controller. Note that D and F versions and E and G versions differ only in their supply voltage.            |
| nvoSensorOcc |                   | SNVT_occupancy<br>OC_OCCUPIED<br>OC_UNOCCUPIED<br>OC_NUL (No Sensor)                                                                 | 0<br>1<br>255                                                | OC_NUL<br>(at application restart)  | This output variable shows the state of the locally-wired occupancy sensor, if one is configured by nciFcuConfig.DI1_config. OC_NUL means no input is available because it is not bound or not configured by nciFcuConfig.DI1_config. |
| nvoSpaceTemp |                   | SNVT_temp_p<br>0 to 104°F (0 to 40°C)                                                                                                |                                                              | INVALID<br>(at application restart) | This output variable is the sensed space temperature at the node taken from the locally-wired sensor. It is typically bound to                                                                                                    |

### Table C4. Output Variables for Excel 10 FCU Controllers.

| NV name         | field name      | engineering units:<br>English (metric) or states plus<br>range | digital<br>state or<br>value | default | comments                                                                                                    |
|-----------------|-----------------|----------------------------------------------------------------|------------------------------|---------|----------------------------------------------------------------------------------------------------|
|                 |                 | 621.806°F (327.67°C) = INVALID                                 |                              |         | nviSpaceTemp of another node which may not have its own space<br>temperature sensor but controls the same space. It is also used for<br>monitoring purposes, showing the current space temperature used<br>for the control algorithm. nvoSpaceTemp is transmitted immediately<br>when its value has changed significantly (> 0.5 delta°C). The<br>reported space temperature includes the offset correction<br>nciWallMod.si_space_temp_zero_cal. If a space temperature<br>sensor is not connected or is shorted or if nviSpaceTemp is bound<br>to another node, nvoSpaceTemp is not reported on the network. |
| nvoStatus       | object_id       | UWORD<br>NODE_OBJECT<br>FCU_OBJECT                             | 0<br>1                       |         | This output variable belongs to the Node Object and reports the status for any object on a node. This is the answer to the nviRequest.                                                                                                    |
| nvoStatus       | invalid_id      | Bit<br>VALID_ID<br>INVALID_ID                                  | 0<br>1                       |         | Indicates whether nviRequest uses a fault object ID.                                                                                                    |
| nvoStatus       | invalid_request | Bit<br>VALID_REQUEST<br>INVALID_REQUEST                        | 0<br>1                       |         | Indicates whether nviRequest uses a fault request.                                                                                                    |
| nvoStatus       | disabled        | Bit<br>ENABLED<br>DISABLED                                     | 0<br>1                       |         | Indicates whether the device is enabled or disabled (nviManualMode = DISABLE).                                                                                                    |
| nvoStatus       | comm_failure    | Bit<br>COMMUNICATION_OK<br>COMMUNICATION_FAILURE               | 0<br>1                       |         | Indicates whether an update nviRcvHrtBt is missing.                                                                                                    |
| nvoStatus       | in_alarm        | Bit<br>NO_ALARM<br>IN_ALARM                                    | 0                            |         | Indicates whether an alarm occured. See nvoAlarm.                                                                                                    |
| nvoStatus       | report_mask     | Bit<br>NO_REPORT_MASK<br>REPORT_MASK                           | 0<br>1                       |         | This output variable shows the answer to nviRequest ><br>REPORT_MASK                                                                                                    |
| nvoTerminalLoad |                 | SNVT_lev_percent<br>-163163%<br>163.835% = INVALID             |                              |         | This output variable shows the terminal load, which is a percentage between -160% and +160% based upon the control output level. Negative values indicate heating load and positive values indicate cooling load. 100% is the full terminal capacity. An absolute terminal load value of more than 100% indicate that the terminal is not able to supply the required heating or cooling energy which at the zone controller should cause a demand for more supply energy. nvoHeatOutput will be transmitted immediately when its value has changed significantly (≥ 1%).                                      |
| nvoUnitStatus   | mode            | SNVT_hvac_mode<br>HVAC_HEAT<br>HVAC_COOL                       | 1<br>3                       |         | This output variable reports the last operating mode of the control algorithm. It is not set to HVAC_OFF if the Heating and Cooling Output shows 0%. HVAC_OFF is set when the Device is disabled                                                                                                    |

| NV name       | field name                | engineering units:<br>English (metric) or states plus<br>range | digital<br>state or<br>value | default                               | comments                                                                                                    |
|---------------|---------------------------|----------------------------------------------------------------|------------------------------|---------------------------------------|----------------------------------------------------------------------------------------------------|
|               |                           | HVAC_OFF                                                       | 6                            |                                       | from nviRequest, nviManualMode or nviApplicMode.                                                                                                    |
| nvoUnitStatus | heat_output_primary       | SNVT_lev_percent<br>0 to 100%<br>163.835% = INVALID            |                              |                                       | This output variable reports the actual heating output value. Any change forces nvoUnitStatus to be transmitted immediately.                                                                                                    |
| nvoUnitStatus | heat_output_<br>secondary | SNVT_lev_percent<br>0 to 100%<br>163.835% = INVALID            |                              |                                       | This output variable reports the reheat output value.                                                                                                    |
| nvoUnitStatus | cool_output               | SNVT_lev_percent<br>0 to 100%<br>163.835% = INVALID            |                              |                                       | This output variable reports the actual cooling output value. A<br>change of more than 1% forces nvoUnitStatus to be transmitted<br>immediately.                                                                                                    |
| nvoUnitStatus | fan_output                | SNVT_lev_percent<br>0 to 100%                                  |                              |                                       | This output variable reports the actual fan speed level.                                                                                                    |
| nvoUnitStatus | in_alarm                  | UBYTE<br>NO_ALARM<br>ALARM<br>ALARM_NOTIFY_DISABLED            | 0<br>1<br>255                |                                       | This output variable reports the actual alarm status of the controller<br>and is set to ALARM_NOTIFY_DISABLE when nviManualMode =<br>SUPPRESS_ALARMS.                                                                                                    |
| nvoWindow     | value                     | SNVT_switch.value<br>0 to 100%                                 |                              | 0<br>(at application restart)         | This output variable reports the status of the window sensor. It allows the locally-wired window sensor to be used by other nodes on the network.                                                                                                    |
| nvoWindow     | state                     | SNVT_switch.state<br>CLOSED<br>OPEN<br>NO_WINDOW               | 0<br>1<br>255                | NO_WINDOW<br>(at application restart) | See above.                                                                                                    |
| nroPgmVer     | id[0]                     | UBYTE, 70 = F                                                  |                              |                                       | This output variable identifies the Excel 10 node type by an eight byte constant describing the node type, major and minor functional release no. and bug fix. First character.                                                                                                    |
| nroPgmVer     | id[1]                     | UBYTE, 67 = C                                                  |                              |                                       | Second character.                                                                                                    |
| nroPgmVer     | id[2]                     | UBYTE, 85 = U                                                  |                              |                                       | Third character.                                                                                                    |
| nroPgmVer     | id[3]                     | UBYTE, 50 = 2                                                  |                              |                                       | Fourth character.                                                                                                    |
| nroPgmVer     | major_ver                 | UBYTE, 0 to 255                                                |                              |                                       | <ul> <li>Major Functional Release Number:</li> <li>Add or delete a network variable (NV), nv field.</li> <li>Change the name of a nv or nv field.</li> <li>Range or type (short / long) of data in a nv field is changed.</li> <li>Enumerated value list of a nv field is changed.</li> <li><b>NOTE:</b> Algorithm changes or bug fixes may also be included.</li> </ul> |
| nroPgmVer     | minor_ver                 | UBYTE, 0 to 255                                                |                              |                                       | <ol> <li>Minor Functional Release Number:</li> <li>Network variables are unchanged.</li> <li>Functionality of the control algorithm has been revised and<br/>affects compatibility with other nodes or the equipment being<br/>controlled.</li> </ol>                                                                                                    |

| NV name     | field name | engineering units:<br>English (metric) or states plus<br>range | digital<br>state or<br>value | default | comments                                                                                                    |
|-------------|------------|----------------------------------------------------------------|------------------------------|---------|----------------------------------------------------------------------------------------------------|
| nroPgmVer   |            |                                                                |                              |         | 3. The network interface or physical input / output subsystem was                                                                                                    |
| (continued) |            |                                                                |                              |         | revised and affects compatibility with other nodes.<br><b>NOTE:</b> Bug fixes may also be included in a minor functional release.                                                                                                    |
| nroPgmVer   | bug_ver    | UBYTE, 0 to 255                                                |                              |         | Bug Fix Number:<br>Network variables are unchanged. A change to the algorithm,<br>network interface, or physical input/output subsystem was made that<br>does not affect compatibility with other nodes or the equipment<br>controlled by the node. |
| nroPgmVer   | node_type  | UBYTE, 10 = FCU2                                               |                              |         | Node type number.                                                                                                    |

| NV name          | field name                              | engineering units:<br>English (metric) or states<br>plus range | digital<br>state or<br>value | default | comments                                                                                                    |
|------------------|-----------------------------------------|----------------------------------------------------------------|------------------------------|---------|----------------------------------------------------------------------------------------------------|
| nciApplVer       | not_used1                               | UBYTE                                                          |                              |         | Reserved for future use.                                                                                                    |
| nciApplVer       | not_used2                               | UBYTE                                                          |                              |         | Reserved for future use.                                                                                                    |
| nciCntrlSettings | reserve                                 | 7 bits                                                         |                              |         | Reserved for future use.                                                                                                    |
| nciFcuConfig     | not_used                                | 4 bits                                                         |                              |         | Reserved for future use.                                                                                                    |
| nciWallMod       | spare_field[0]<br>or fanSpeedSwitchPos1 | UBYTE                                                          |                              | 20%     | $W7754 \text{ Version} \ge 1.01.00.$<br>Only for analog fan: Fan speed in percentage if the staged wall module<br>is on stage 1. Used also for a 3-position wall module (AUTO, OFF, ON). |
| nciWallMod       | spare_field[1]<br>or fanSpeedSwitchPos3 | UBYTE                                                          |                              | 90%     | W7754 Version $\ge 1.01.00$<br>Only for analog fan: Fan speed in percentage if the staged wall module<br>is on stage 3. Used also for a 4-position wall module (AUTO, OFF,<br>ON1, ON2). |
| nvoFcuStatus     | not_used                                | 3 bits                                                         |                              |         | Not used.                                                                                                    |
| nvoFcuStatus     | spare_field[0]<br>or hwSetptKnob        | WORD or SNVT_temp_p                                            |                              |         | Only for W7754 Version ≥ 1.01.00.<br>It is the remote set point temperature. Same value as<br>nvoSensor.remote_set_point                                                                 |
| nvoFcuStatusP    | not_used                                | Same as nvoFcuStatus                                           |                              |         | Not used.                                                                                                    |
| nvoFcuStatusP    | spare_field[0]<br>or hwSetptKnob        | Same as nvoFcuStatus                                           |                              |         | Same as nvoFcuStatus                                                                                                    |
| nvoSensor        | not_used                                | 6 bits                                                         |                              |         | Reserved for future use.                                                                                                    |
| nvoStatus        | out_of_limits                           | Bit                                                            |                              |         | Not supported                                                                                                    |
| nvoStatus        | open_circuit                            | Bit                                                            |                              |         | Not supported                                                                                                    |
| nvoStatus        | out_of_service                          | Bit                                                            |                              |         | Not supported                                                                                                    |
| nvoStatus        | mechanical_fault                        | Bit                                                            |                              |         | Not supported                                                                                                    |
| nvoStatus        | feedback_failure                        | Bit                                                            |                              |         | Not supported                                                                                                    |
| nvoStatus        | over_range                              | Bit                                                            |                              |         | Not supported                                                                                                    |
| nvoStatus        | under_range                             | Bit                                                            |                              |         | Not supported                                                                                                    |
| nvoStatus        | electrical_fault                        | Bit                                                            |                              |         | Not supported                                                                                                    |
| nvoStatus        | unable_to_measure                       | Bit                                                            |                              |         | Not supported                                                                                                    |
| nvoStatus        | fail_self_test                          | Bit                                                            |                              |         | Not supported                                                                                                    |
| nvoStatus        | self_test_in_progress                   | Bit                                                            |                              |         | Not supported                                                                                                    |
| nvoStatus        | Lock ed_out                             | Bit                                                            |                              |         | Not supported                                                                                                    |
| nvoStatus        | manual_control                          | Bit                                                            |                              |         | Not supported                                                                                                    |
| nvoStatus        | in_override                             | Bit                                                            |                              |         | Not supported                                                                                                    |

#### Table C5. Unused Variables for Excel 10 FCU Controllers

| NV name       | field name  | engineering units:<br>English (metric) or states<br>plus range | digital<br>state or<br>value | default | comments      |
|---------------|-------------|----------------------------------------------------------------|------------------------------|---------|---------------|
| nvoStatus     | reserved1   | Bit                                                            |                              |         | Not supported |
| nvoStatus     | reserved2   | Bit                                                            |                              |         | Not supported |
| nvoUnitStatus | econ_output | SNVT_lev_percent                                               |                              |         | Not supported |

### Table C5. Unused Variables for Excel 10 FCU Controllers

Honeywell The power of connected

Manufactured for and on behalf of the Environmental & Energy Solutions Division of Honeywell Technologies Sàrl, Rolle, Z.A. La Pièce 16, Switzerland by its Authorized Representative:

Home and Building Technologies Honeywell GmbH Böblinger Strasse 17 71101 Schönaich, Germany Phone +49 (0) 7031 637 01 Fax +49 (0) 7031 637 740 http://ecc.emea.honeywell.com

EN2B-0285GE51 R1117

Subject to change without notice